# **Lineair programmeren Havo wiskunde D**

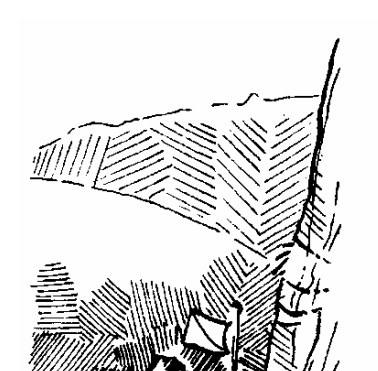

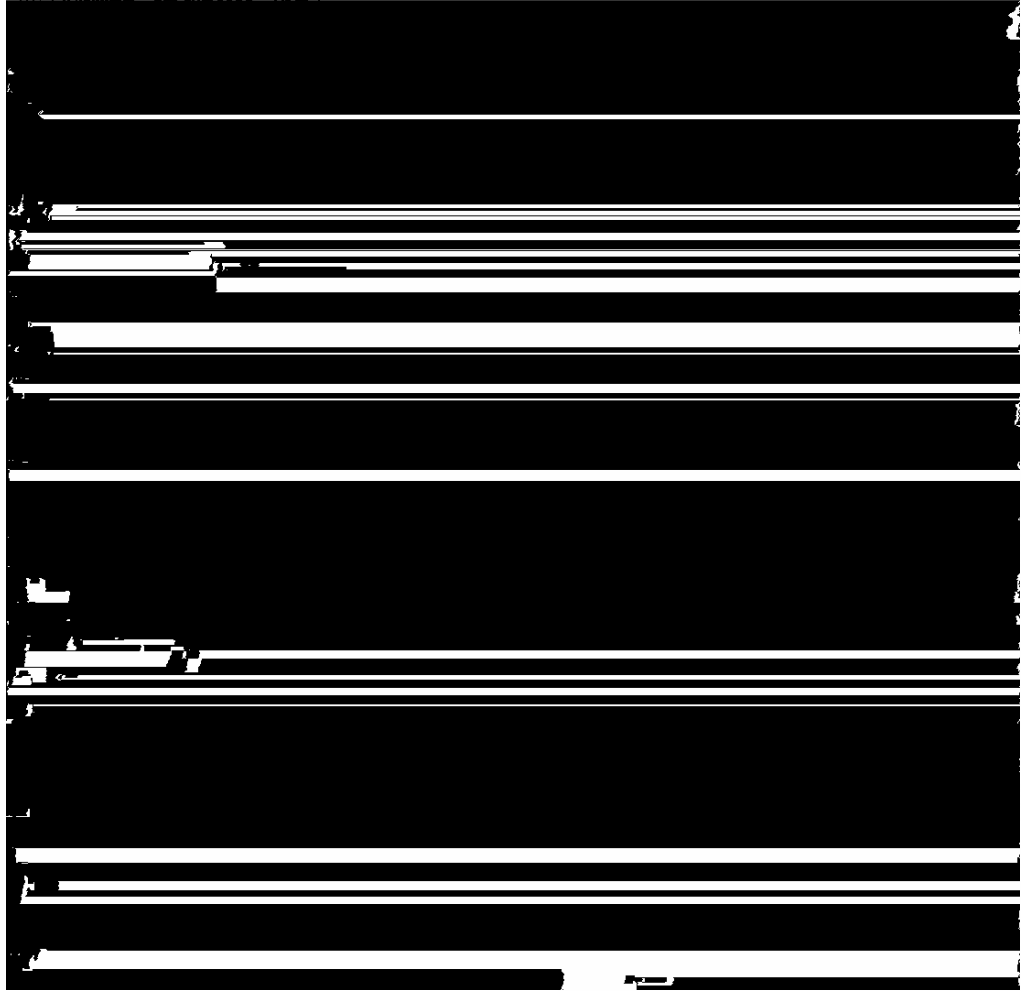

# **Inhoudsopgave Lineair programmeren**

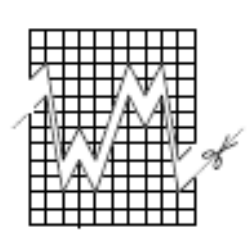

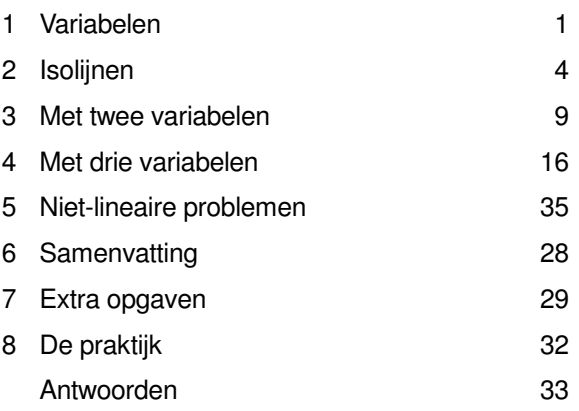

Bij opgaven met een \* hoort een werkblad. Opgaven met een  $\mathcal X$  kunnen worden over geslagen.

experimentele uitgave, augustus 2008

## **Colofon**

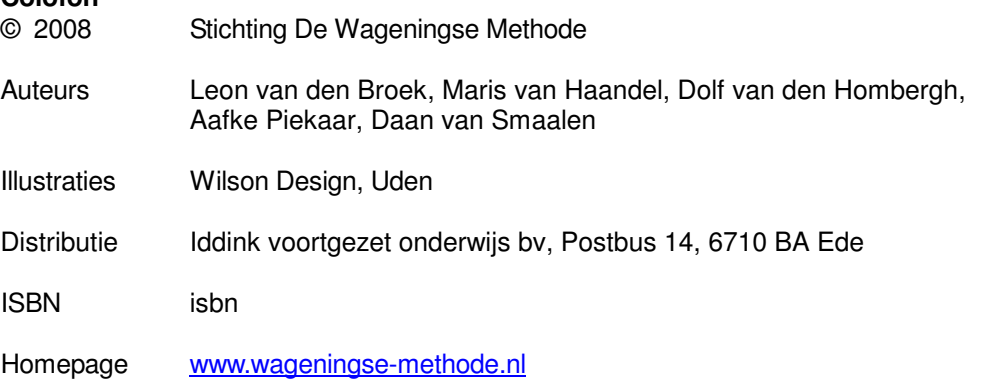

Niets uit deze uitgave mag verveelvoudigd en/of openbaar gemaakt worden door middel van druk, fotokopie, microfilm of op welke andere wijze ook, zonder voorafgaande toestemming van de houder van het copyright.

# **1 Variabelen**

**1** In een kooi zit een aantal honden, katten en papegaaien. Op 4 na zijn het allemaal honden, op 4 na allemaal katten en op 4 na allemaal papegaaien.

**a.** Zoek uit hoeveel honden, katten en papegaaien er in de kooi zitten.

**Naar: O! zit dat zo! , een tv-programma uit 1993**

Je kon deze vraag beantwoorden door een aantal mogelijkheden te proberen. Dat wordt moeilijker als de aantallen dieren groter zijn. Neem nu aan dat het op 20 na allemaal honden zijn, op 24 na allemaal katten en op 18 na allemaal papegaaien.

**b.** Probeer weer uit te zoeken hoeveel honden, katten en papegaaien er in de kooi zitten.

Je kunt het probleem snel oplossen door **variabelen** in te voeren. Noem het aantal honden x, het aantal katten y en het aantal papegaaien z.

**c.** Schrijf drie vergelijkingen op waaraan x, y en z moeten voldoen.

**d.** Bepaal met behulp van deze vergelijkingen hoeveel honden, katten en papegaaien er in de kooi zitten.

- **2** Iemand mengt een aantal liter rode met een aantal liter blauwe verf. Na het mengen heeft hij 7 liter violette verf. Hij gebruikte drie keer zoveel rode als blauwe verf. Stel twee vergelijkingen op en bereken daarmee hoeveel liter rode en hoeveel liter blauwe verf gebruikt werd.
- **3** Een bakker had op een dag 72 broden gebakken. Sommige verkocht hij als heel brood, andere broden als twee halve. Hij verkocht alle broden. De bakker verkoopt hele broden voor € 2,50 en halve broden voor € 1,50.

**a.** Wat verdient de bakker als hij x hele broden verkoopt en de andere y broden als halve broden?

De broden leverden hem in totaal € 189 op.

**b.** Welke twee vergelijkingen voor x en y volgen uit het verhaal?

**c.** Bepaal x en y.

**1** Variabelen 1

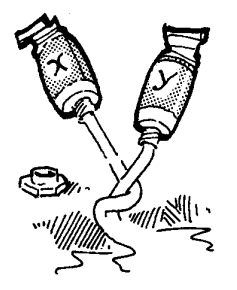

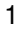

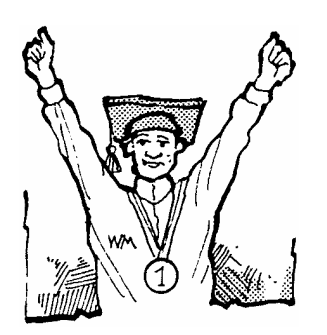

**4** Bij de Wiskunde-Olympiade zijn er twee soorten opgaven. Er zijn vijf A-opgaven die elk twee punten waard zijn, vier B-opgaven die elk drie punten waard zijn. Een antwoord is goed of fout; je kunt dus niet een deel van de punten krijgen voor een opgave.

Anneke heeft meegedaan aan de olympiade. Zeg dat zij x A-opgaven goed had en y B-opgaven. Zij heeft in totaal 14 punten gehaald en had 6 opgaven goed.

**a.** Welke twee vergelijkingen voor x en y volgen hieruit?

- **b.** Zoek uit welke waarden x en y hebben.
- **5** Heer Bommel voelt zich wat slapjes. Zijn huisarts schrijft hem extra vitamine B voor: per dag minstens 18 mg  $B_1$ , 12 mg  $B_2$  en 8 mg  $B_6$ . Aangekomen bij de Rommeldamse apotheek blijkt dat hij kan kiezen uit pillen van merk P en pillen van merk Q. De tabel hieronder geeft aan hoeveel mg van elke soort in een pil zit.

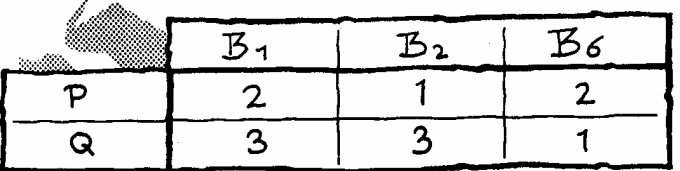

**a.** Hoeveel mg B<sub>1</sub> krijgt heer Bommel binnen als hij drie pillen van merk P en drie pillen van merk Q slikt? En als hij x pillen van merk P en y pillen van merk Q slikt?

Uit het feit dat Bommel per dag minstens 18 mg  $B<sub>1</sub>$  binnen moet krijgen kun je een ongelijkheid voor x en y afleiden, namelijk:  $2x + 3y \ge 18$ .

**b.** Leid ook ongelijkheden voor x en y af uit de minimale dagelijkse hoeveelheden  $B_2$  en  $B_6$ .

Omdat heer Bommel een uitgesproken hekel aan het slikken van pillen heeft, wil hij per dag volstaan met een zo klein mogelijk aantal.

**c.** Bepaal (met proberen!) hoeveel pillen heer Bommel per dag minstens moet slikken.

#### **6 Sparen en beleggen**

Jan de Bof heeft € 50.000 van zijn oudtante geërfd. Hij gaat met dat bedrag meer geld maken. Een deel wil hij stoppen in aandelen, de rest gaat naar een spaarrekening. Maar met aandelen weet je het nooit zeker; als je pech hebt, kun je zelfs flink verlies lijden. En als je geluk hebt, kun je grote bedragen winnen. Om de risico's te spreiden, besluit Jan zijn geld te beleggen in fondsen bij

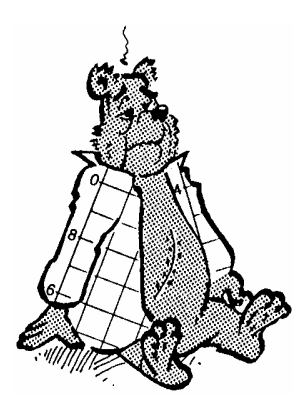

2 Lineair programmeren

drie verschillende banken. Bij bank A is de verwachte opbrengst 7% per jaar, bij bank B 8% en bij bank C 9%. De spaarrekening levert hem (waarschijnlijk) 6% per jaar op. Het bedrag dat hij bij bank A onderbrengt, noemen we x, dat bij  $B$  noemen we  $y$  en dat bij  $C$  noemen we z. Omdat het totale bedrag € 50.000 is, kun je het spaarbedrag uitdrukken in  $x$ ,  $y$  en  $z$ . **a.** Doe dat.

Het bedrag dat hij jaarlijks aan rente en dividend zal ontvangen, noemen we B.

**b.** Druk *B* uit in *x*, *y* en *z*. Schrijf de formule zonder haakjes en zo eenvoudig mogelijk.

# **2 Isolijnen**

#### **1 Te zwaar of te licht**

Wanneer is iemand te zwaar of te licht? Dat hangt natuurlijk af van zijn lengte, maar ook van de dikte van zijn botten. De lengte noemen we L (in cm) en de omtrek van de pols noemen we P (ook in cm). Het ideale gewicht G (in kg) kun je dan uitrekenen met de formule:

 $L + 4P = 100 + 2G$  (voor mannen).

**a.** Een man is 184 cm lang, weegt 82 kg en heeft een polsomtrek van 20 cm.

Is hij te licht of te zwaar?

**b.** Hoe ziet de formule voor L en P eruit voor mannen van 50 kg? En voor mannen van 70 kg en 90 kg.

**c.** Teken de drie bijbehorende lijnen; gebruik kleur. Schrijf er de getallen 50, 70 en 90 bij.

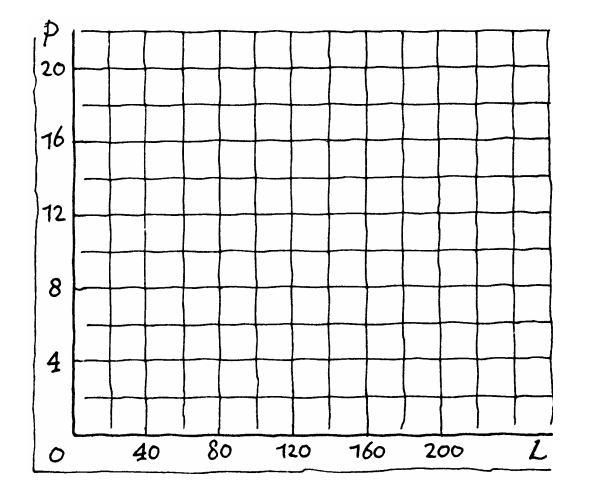

#### **2 Reclame**

Een fabrikant gaat reclame maken op radio en/of tv. Het aantal minuten reclame op de radio noemen we x, het aantal minuten op de tv noemen we y.

Zijn reclamebudget bedraagt 20.000 euro's. Op de radio kost 1 minuut zendtijd € 1000 en op de tv € 4000. **a.** Geef in een assenstelsel alle combinaties (x,y) aan waarbij het hele budget aan reclame wordt besteed.

**b.** Ook als maar de helft van het budget wordt besteed.

Hij besluit twee keer zoveel tijd op de radio te kopen als op de tv en hij gaat zijn gehele budget besteden.

**c.** Bereken hoeveel minuten reclame hij in totaal zal uitzenden.

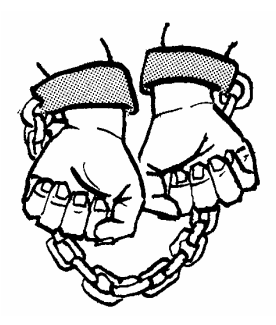

#### **3 Armbanden**

Sommige armbanden zijn gemaakt van pleet: ijzer met een laagje zilver. De dichtheid van zilver is 10,5, dat wil zeggen dat 1 cm<sup>3</sup> zilver 10,5 gram weegt. De dichtheid van ijzer is 7,5.

**a.** Hoeveel weegt een armband die gemaakt is van 2,5 cm<sup>3</sup> zilver en 7,3 cm<sup>3</sup> ijzer?

En een armband die gemaakt is van 4 cm<sup>3</sup> zilver en 5,2 cm<sup>3</sup> ijzer?

Noem het aantal cm<sup>3</sup> zilver dat in een armband verwerkt is x en het aantal cm $^3$  ijzer y.

**b.** Druk het gewicht van een armband uit in x en y.

Alle punten (x,y) die een gewicht van 81 gram geven liggen op een rechte lijn.

**c.** Teken in een assenstelsel deze 81-iso-gewichtlijn, de 96-iso-gewichtlijn en nog enkele andere iso-gewichtlijnen. Verklaar dat die rechte lijnen evenwijdig zijn.

d. Teken alle punten die een volume geven van 10 cm<sup>3</sup>. Geef een bijbehorende vergelijking.

**e.** Hoe kun je een armband maken met een volume van 10 cm<sup>3</sup> en een gewicht van 81 gram?

En met een volume van 10 cm<sup>3</sup> en een gewicht van 96 gram?

\* **4** Een bedrijf maakt een bepaald product. Hoeveel stuks men per week maakt, hangt af van het aantal arbeiders en het geïnvesteerde kapitaal (o.a. machines). Veel machines en weinig arbeiders is niet optimaal en weinig machines en veel arbeiders ook niet.

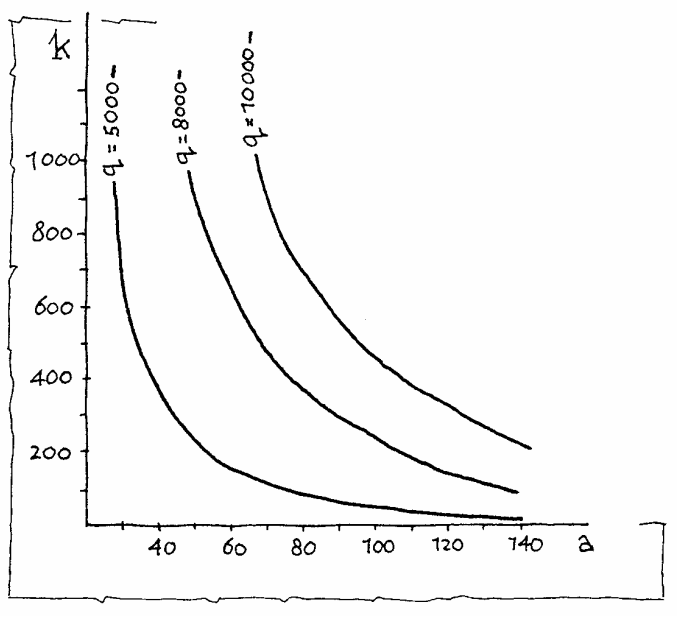

In de economie kent men de wet van Cobb-Douglas:

 $q = 60 \cdot a^{\frac{2}{3}} \cdot k^{\frac{1}{3}}$ . Hierbij is  $q$  het wekelijkse aantal geproduceerde exemplaren,  $a$  is het aantal arbeiders en  $k$  het geinvesteerde kapitaal in duizenden euro's. Op de vorige bladzijde en op het werkblad zie je enkele **iso-q-lijnen**, dat zijn lijnen met punten  $(a,k)$  waarbij q dezelfde waarde heeft, in dit geval de lijnen 60  $\hat{a}^{\frac{2}{3}} \cdot k^{\frac{1}{3}} = 5000$ , 60  $\hat{a}^{\frac{2}{3}} \cdot k^{\frac{1}{3}} = 8000$  en  $60 \cdot a^{\frac{2}{3}} \cdot k^{\frac{1}{3}} = 10000.$ 

**a.** Bereken hoeveel kapitaal er geïnvesteerd moet worden om met 100 arbeiders een wekelijkse productie van 10000 stuks te halen. Controleer je antwoord in het plaatje.

**b.** Hoeveel arbeiders zijn er nodig als het bedrijf 800 duizend euro investeert en een wekelijkse productie van 10000 stuks wil halen?

**c.** Hoe verandert  $q$  als je  $q$  en  $k$  verdubbelt?

Het bedrijf wil 7000 stuks per week produceren. Dit kan op verschillende manieren.

**d.** Noem een paar manieren om een productie van 7000 stuks per week te halen en teken op het werkblad de 7000 isolijn.

#### **5 Globale straling**

Vanaf 1958 meet men in De Bilt hoeveel zonne-energie er per m<sup>2</sup> wordt opgevangen. Dit noemt men de globale stra- $\frac{1}{2}$ ling; die wordt gemeten in kWh/m<sup>2</sup> (kilo-wattuur per m<sup>2</sup>). De globale straling hangt af van de dag van het jaar en van het uur van de dag.

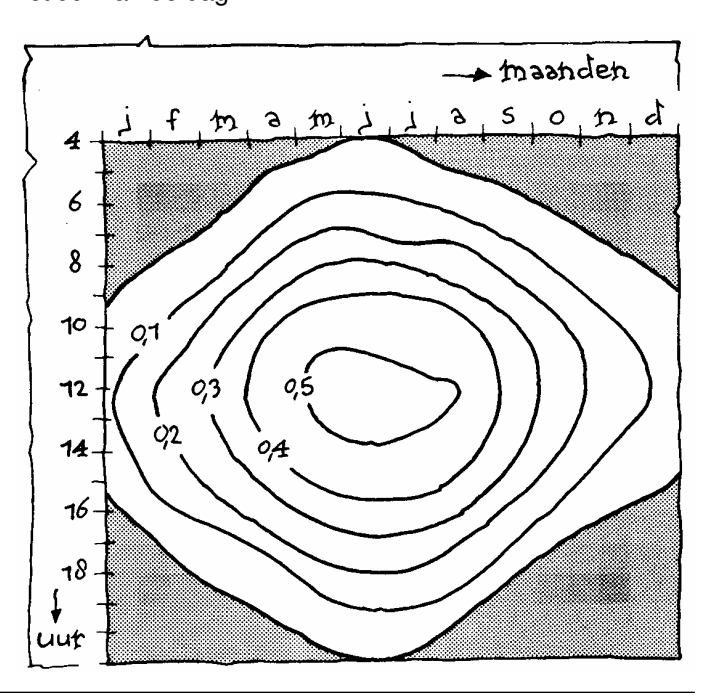

6 Lineair programmeren

In de zomer is de globale straling groter dan in de winter. 's Middags is de globale straling groter dan 's ochtends of 's avonds.

In de figuur op de vorige bladzijde zijn de maanden horizontaal uitgezet en de uren verticaal. Er zijn zes iso-stralingslijnen getekend.

**a.** Hoe lang duurt de korstste dag (tussen zonsopkomst en zonsondergang)?

**b.** Hoe laat op 1 juli is de globale straling even groot als om 11 uur op 1 maart?

**c.** Teken een grafiek van de globale straling in De Bilt als functie van de tijd voor 1 september.

**Naar een idee in het examen wiskunde A 1999, eerste tijdvak**

#### **6 Snoep**

De firma Zoetelief produceert onder andere Zzmaks. Dit zijn repen bestaande uit 20 gram biscuit, 10 gram karamel en 20 gram chocolade. De productiekosten bestaan uit verwerkingskosten (inclusief verpakking en transport) en grondstofkosten. De verwerkingskosten zijn € 0,75 per reep. De grondstofkosten staan in de volgende tabel:

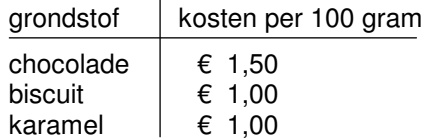

Zzmaks worden verkocht voor € 1,50 per stuk. Per week worden 60.000 Zzmaks verkocht.

**a.** Bereken de totale winst die Zoetelief per week op Zzmaks maakt.

De directie van Zoetelief laat onderzoek doen naar de gevolgen van een eventuele wijziging van de samenstelling van de Zzmaks.

Wegens de verkoop via automaten moet rekening gehouden worden met de volgende voorwaarden:

het totale gewicht van een reep moet 50 gram blijven,

- de verkoopprijs van een reep moet € 1,50 blijven.

Uit het onderzoek blijkt dat er meer Zzmaks verkocht zullen worden naarmate er meer chocolade en minder biscuit in zit. Men vindt het volgende verband:

 $q = 20.000 + 4000x - 2000y$ .

Hierbij is q het per week verkochte aantal Zzmaks, x het aantal gram chocolade en y het aantal gram biscuit per Zzmak. De verwerkingskosten blijven bij elke samenstelling € 0,75 per reep. De te verwachten totale winst in euro's per week op Zzmaks noemen we W.

**b.** Toon aan dat geldt:  $W = (100 + 20x - 10y)(50 - x)$ .

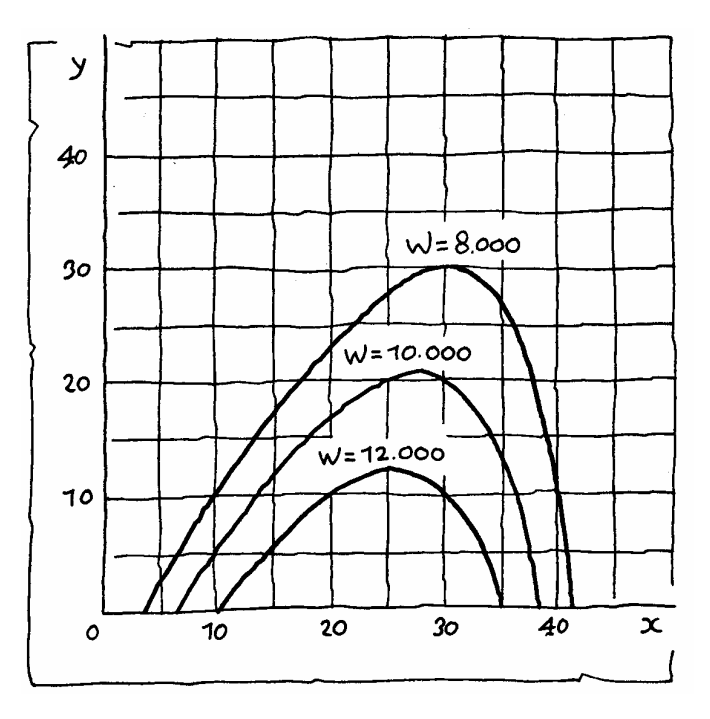

Hieronder staat het gebied met  $0 \le x \le 50$  en  $0 \le y \le 50$ . Binnen dat gebied is een aantal iso-winstlijnen getekend.

**c.** Controleer enkele punten op de iso-winstlijn W = 1000.

Veronderstel dat er 13 gram karamel in een reep zal worden verwerkt en dat de winst € 8000 bedraagt.

**d.** Bereken hoeveel biscuit en hoeveel chocolade er dan in de reep wordt verwerkt. Twee mogelijkheden.

**Naar examen wiskunde A 1998, tweede tijdvak** 

## **3 Met twee variabelen**

#### **1 Koffie en thee**

Een kleine zakenman wil voor ten hoogste € 360 koffie en thee inkopen. Koffie kost € 3 per kg, thee € 4 per kg. De zakenman weet dat hij niet meer dan 100 kg koffie zal kunnen afzetten en niet meer dan 75 kg thee. Noem het aantal kilo koffie dat de zakenman inkoopt  $x$  en het aantal kilo thee y. Natuurlijk moet gelden:  $x \ge 0$  en  $y \ge 0$ .

**a.** Aan welke drie andere ongelijkheden moeten x en y voldoen als je let op het te besteden bedrag en de mogelijke afzet?

**b.** Kleur in een assenstelsel het toelaatbare gebied; het gebied waarin de punten liggen die aan alle vijf de voorwaarden voldoen. Teken eerst de grenslijnen.

Stel dat de zakenman € 1 winst maakt per kg koffie en € 2 per kg thee.

**c.** Druk de winst die de zakenman maakt uit in x en y.

De zakenman wil zoveel mogelijk winst maken. Hij wil dus de functie x + 2y - de **doelfunctie** - maximaliseren.

**d.** Teken enkele iso-winstlijnen.

**e.** Wat is het **optimale** inkoopplan, dat wil zeggen het plan dat de meeste winst oplevert?

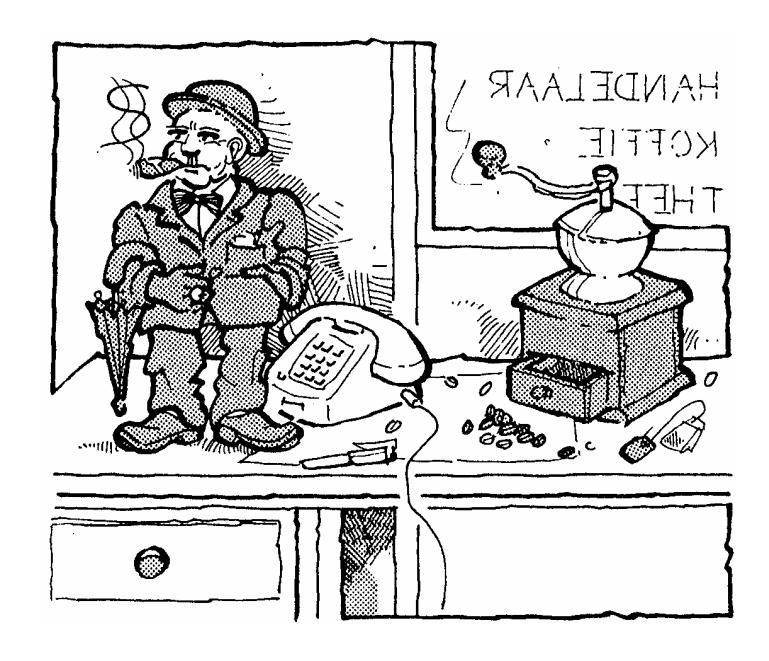

Met twee variabelen 9

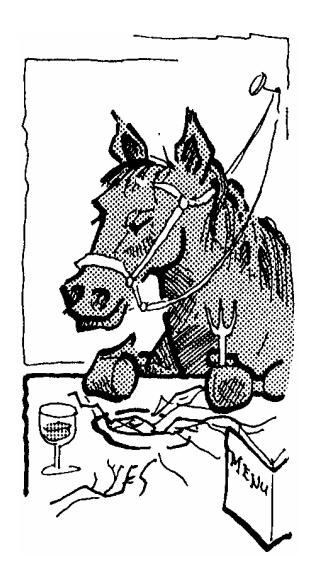

#### **2 Biks en hooi**

In de stal van Jan Pol worden de pony's gevoerd zoals het hoort. 's Winters wordt er hoofdzakelijk biks en hooi aan de dieren gegeven. De belangrijkste bestanddelen van dit voer zijn:

- koolhydraten (zetmeel en suiker), ruwvezel en vetten, die zorgen voor de energievoorziening,
- eiwitten, die van groot belang zijn voor de vorming van spieren, hoeven, bloed, enz.

Jasper is een pony die bij Jan op stal staat. Volgens het boekje heeft Jasper per dag 2100 gram zetmeel en 360 gram eiwit nodig. In één kg biks zit 600 gram zetmeel en 80 gram eiwit. In één kg hooi zit 300 gram zetmeel en 60 gram eiwit.

Jasper krijgt elke dag x kg biks en y kg hooi te eten.

**a.** Aan welke ongelijkheden moeten x en y voldoen?

**b.** Teken het toelaatbare gebied.

Een zak biks van 15 kg kost € 15; een baal hooi van 20 kg kost € 8.

**c.** Jan wil de kosten voor het voer zo laag mogelijk houden. Welke doelfunctie wil Jan minimaliseren?

- **d.** Teken enkele iso-kostenlijnen.
- **e.** Wat is het optimale (dus goedkoopste) voerplan?

Deze twee opgaven zijn voorbeelden van **lineaire programmeringsproblemen** (lpp's).

Zo'n probleem heet lineair om twee redenen.

1) De **beperkende voorwaarden** die het toelaatbare gebied vastleggen zijn lineaire ongelijkheden.

2) De te maximaliseren of te minimaliseren **doelfunctie** is lineair.

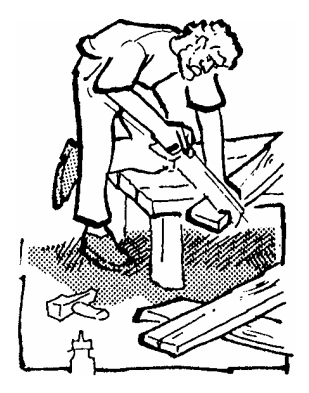

#### **3 Salontafels**

Een timmerfabriekje maakt twee soorten salontafels: modern eiken en klassiek eiken. Per dag kunnen er van elke soort hoogstens vijf gemaakt worden. In verband met de opslagcapaciteit mogen er per dag niet meer dan zeven tafels in totaal worden gemaakt. Een moderne tafel kost één mandag werk, een klassieke tafel kost twee mandagen. In de fabriek werken elf mensen aan de productie van salontafels.

Stel dat er per dag x moderne tafels en y klassieke gemaakt worden.

**a.** Welke omstandigheden beperken de dagelijkse productie?

**b.** Aan welke vier ongelijkheden (behalve  $x \ge 0$  en  $y \ge 0$ ) moeten x en y voldoen?

**c.** Teken het toelaatbare gebied.

De winst op een moderne tafel is € 200 en op een klassieke tafel € 300. Het bedrijf wil de winst maximaliseren. **d.** Wat is de doelfunctie?

- 
- **e.** Teken enkele iso-winstlijnen.
- **f.** Bij welk productieschema is de winst het grootst?

Door een grote vraag naar moderne tafels was het mogelijk de prijs te verhogen. De winst die op een moderne tafel wordt gemaakt is nu € 300.

**g.** Wat is nu de doelfunctie?

**h.** Teken enkele iso-winstlijnen en bepaal bij welk productieschema de grootste winst wordt gemaakt.

#### **Het optimum**

In lineaire programmeringsproblemen wordt het optimum van de doelfunctie steeds bereikt in een hoekpunt van het toelaatbare gebied. Dat hoekpunt kun je vinden door enkele **isolijnen** te tekenen en deze evenwijdig te verschuiven tot je nog net het gebied raakt.

Soms is er niet één hoekpunt waarin het optimum wordt aangenomen, maar wordt het optimum aangenomen op een hele randlijn van het gebied. Die rand loopt dan evenwijdig met de isolijnen.

**4** In elk van de volgende gebieden zijn drie iso-winstlijnen getekend.

In welk hoekpunt is de winst maximaal? Hoe groot is die maximale winst?

In welk hoekpunt is de winst minimaal? Hoe groot is die minimale winst?

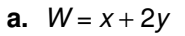

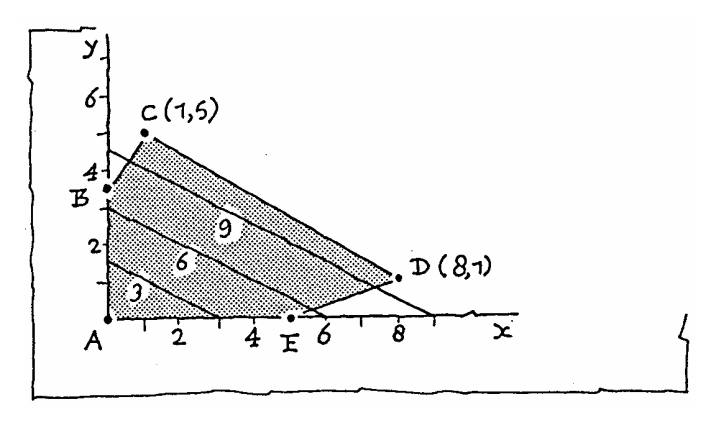

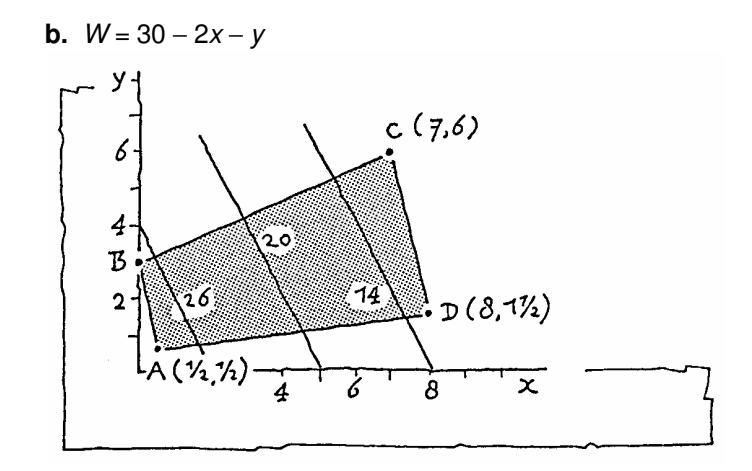

**c.**  $W = 4x + 2y - 2$ 

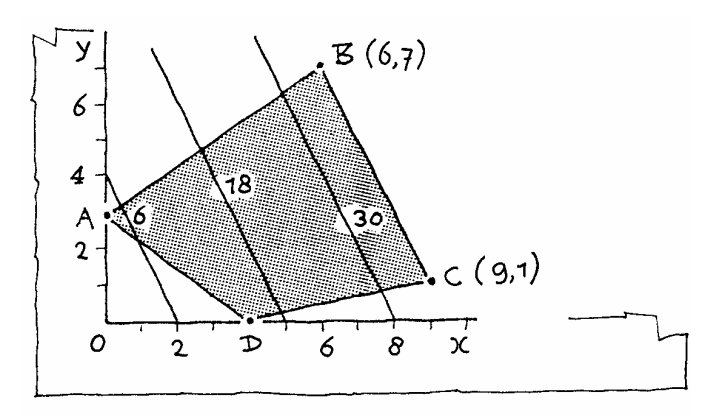

Je hoeft niet steeds isolijnen te tekenen om te bepalen in welk hoekpunt de doelfunctie maximaal is. Je kunt ook in elk hoekpunt van het toelaatbare gebied de waarde van de doelfuctie uitrekenen en zo bepalen waar (in welk hoekpunt of op welke lijn) het optimum wordt aangenomen. Deze manier wordt wel de **randwandelmethode** genoemd.

Beide manieren, de isolijnen- en de randwandelmethode, worden gebruikt in het computerprogramma Lineair Programmeren van de Wageningse Methode (op schijf 3, Toegepaste Algebra). Gebruik dit programma eens bij de volgende opgaven.

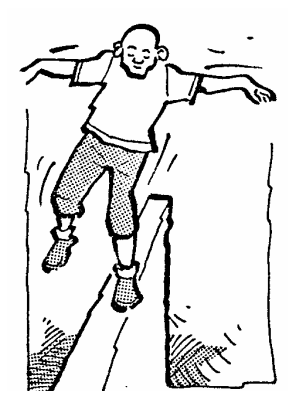

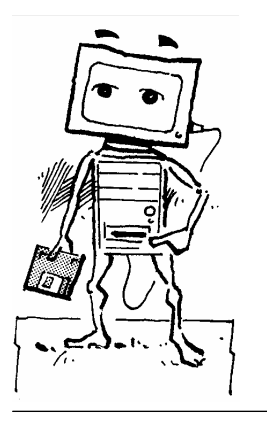

12 Lineair programmeren

#### **5 Woningbouw**

Een woningbouwvereniging wil binnen 16 maanden op een terrein van 14.000 m<sup>2</sup> een aantal woningcomplexen en voorzieningen-eenheden (winkels, kantoren e.d.) bouwen. Een woningcomplex heeft een bouwtijd van 2 maanden en neemt 1000 m<sup>2</sup> in beslag. De bouw van een voorzieningeneenheid duurt 1 maand en deze neemt 2000 m<sup>2</sup> in beslag. Omdat er maar een beperkt aantal arbeiders beschikbaar is, kan er maar aan één ding tegelijk gebouwd worden. Een woningcomplex kost 8 miljoen euro, een voorzieningeneenheid 5 miljoen. Men heeft een budget van 80 miljoen. Noem het aantal te bouwen woningcomplexen  $x$  en het aantal voorzieningen-eenheden y.

**a.** Stel de drie ongelijkheden op voor x en y.

Er is een grote behoefte aan woningcomplexen en aan voorzieningen-eenheden. Bij een woningcomplex zijn ongeveer 50 mensen gebaat, bij een voorzieningen-eenheid gemiddeld 30. De woningbouwvereniging wil nu zo gaan bouwen dat er zo veel mogelijk mensen bij gebaat zijn.

**b.** Welke doelfunctie wil de woningbouwvereniging optimaliseren?

**c.** Bepaal het toelaatbare gebied. Hoe zie je dat het budget geen echte beperking vormt? (De budgetvoorwaarde is "niet kritisch".)

**d.** Bepaal het maximum van de doelfunctie met behulp van isolijnen en ook door middel van de randwandelmethode.

Neem nu aan dat er niet 30, maar 24 mensen gebaat zijn bij een voorzieningen-eenheid (de doelfunctie verandert dus).

**e.** Bepaal ook nu met behulp van isolijnen en met behulp van de randwandelmethode het optimum van de doelfunctie.

Waarom zijn isolijnen nu niet zo handig?

Als er 30 mensen gebaat zijn bij een voorzieningen-eenheid is het het beste om 6 woningcomplexen en 4 voorzieningen-eenheden te bouwen. Als er 24 mensen bij een voorzieningen-eenheid gebaat zijn is het het beste om 8 woningcomplexen te bouwen en geen voorzieningen-eenheden. Ergens tussen 24 en 30 ligt een grens waarbij beide bouwplannen optimaal zijn.

**f.** Bij welke behoefte aan voorzieningen-eenheden ligt die grens?

Noem nog een bouwplan dat dan optimaal is.

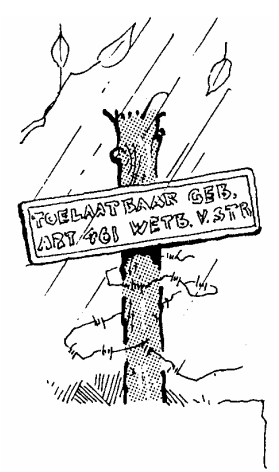

#### **6 Beleggen**

Een pensioenfonds gaat een bedrag van 30 miljoen euro beleggen in aandelen, obligaties en onroerend goed. De volgende drie regels moeten in acht worden genomen.

- Er moet minstens 3 miljoen euro in elk van de drie categorieën worden belegd.

Minstens de helft van het totale bedrag moet worden belegd in aandelen en obligaties.

Het bedrag dat voor aandelen wordt besteed mag niet het dubbele van het bedrag aan obligaties overschrijden.

De verwachte jaarlijkse opbrengst van aandelen is 8 procent van het hierin geïnvesteerde bedrag, voor obligaties en onroerend goed zijn deze bedragen achtereenvolgens 7 procent en 9 procent. Het pensioenfonds wil de opbrengst maximaliseren.

Noem de bedragen in miljoenen euro's die worden belegd in aandelen, obligaties en onroerend goed achtereenvolgens x, y en z.

**a.** Schrijf ongelijkheden op voor x, y en z uitgaande van de drie regels.

**b.** Aan welke gelijkheid (vergelijking) moeten x, y en z voldoen?

**c.** Herschrijf de ongelijkheden uit **a** met behulp van **b** tot ongelijkheden in x en y.

**d.** Wat is de doelfunctie (uitgedrukt in  $x$  en  $y$ )?

Je hebt nu weer een lineair programmeringsprobleem met twee variabelen.

**e.** Bepaal met behulp van randwandel of isolijnen bij welke verdeling van het bedrag van 30 miljoen euro over aandelen, obligaties en onroerend goed de opbrengst maximaal is.

Hoe groot is die maximale opbrengst?

De jaarlijkse opbrengst van aandelen kan veranderen. Stel dat de jaarlijkse opbrengst van aandelen  $p$  procent is van het hierin geïnvesteerde bedrag. De jaarlijkse opbrengst van obligaties en onroerend goed blijft onveranderd.

**f.** Wat is nu de doelfunctie?

**g.** Als p groot is, waar is dan de doelfunctie maximaal? En waar is de doelfunctie maximaal als p klein is?

**h.** Bereken p in het geval er meer dan één optimale verdeling van het te beleggen bedrag mogelijk is. (Er zijn twee mogelijkheden.)

**Naar het examen wiskunde A 1985, tweede tijdvak**

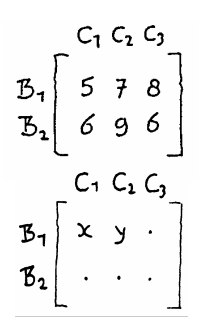

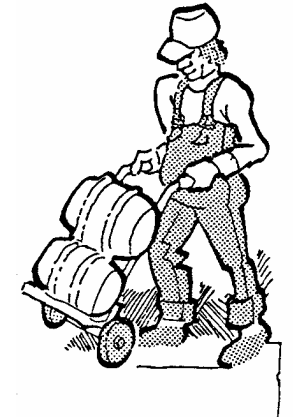

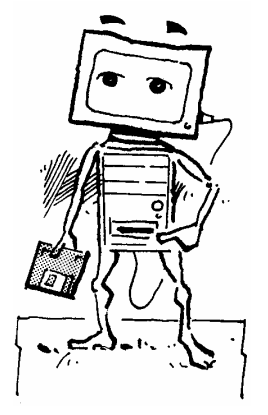

#### **7 Biertransport**

Drie cafés  $C_1$ ,  $C_2$  en  $C_3$  worden van bier voorzien door de brouwerijen  $B_1$  en  $B_2$ . De transportkosten per vat zijn in de matrix hiernaast aangegeven: het transport van 1 vat bier van  $B_2$  naar  $C_1$  kost bijvoorbeeld  $\epsilon$  6,-.

In  $B_1$  zijn 160 vaten bier beschikbaar, in  $B_2$  140. Elk van de cafés heeft 100 vaten besteld. Men wil nu een zo goedkoop mogelijk transportschema maken. In de transportmatrix hiernaast is x het aantal vaten dat van  $B_1$  naar  $C_1$  vervoerd wordt, y is het aantal vaten dat van  $B_1$  naar  $C_2$  gaat. Op de stippen komen uitdrukkingen in x en y.

**a.** Hoeveel vaten worden er vanuit  $B_2$  naar  $C_1$  vervoerd als er x vaten van  $B_1$  naar  $C_1$  gaan? En hoeveel worden er vanuit  $B_1$  naar  $C_3$  vervoerd, als er x van  $B_1$  naar  $C_1$  en y van  $B_1$  naar  $C_2$  gaan?

**b.** Neem de transportmatrix over en vul de ontbrekende getallen in.

**c.** De getallen in de transportmatrix moeten minstens 0 zijn.

Welke zes ongelijkheden krijg je zo voor  $x$  en  $y$ ?

**d.** Teken het toelaatbare gebied.

**e.** Druk de totale transportkosten uit in x en y.

**f.** Bij welk transportplan zijn de transportkosten minimaal?

**g.** Vanaf welke transportprijs van B<sub>2</sub> naar C<sub>2</sub> wordt het voordelig om ook vaten van  $B_2$  naar  $C_2$  te sturen?

Het computerprogramma LP met 2 variabelen vraagt in twee vensters de voorwaarden en de doelfunctie. Daarmee tekent het het toelaatbare gebied. Je kunt kiezen uit de randenwandelmethode en isolijnen om het optimale punt te bepalen.

 Stel de 3 voorwaarden op Voorwaarde 1 S.v.p. gehele getallen. Vorm:  $...x + ...y \iff ...$  Breukinvoer als  $2/3$  kan NIET ! Coëfficiënt van x? Coëfficiënt van y . Soort ongelijkheid . (druk k voor  $\leq$  druk g voor  $\geq$  ) Constante .

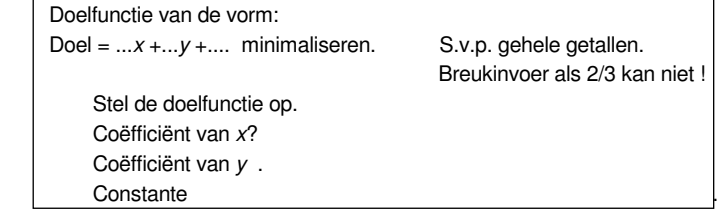

Met twee variabelen 15

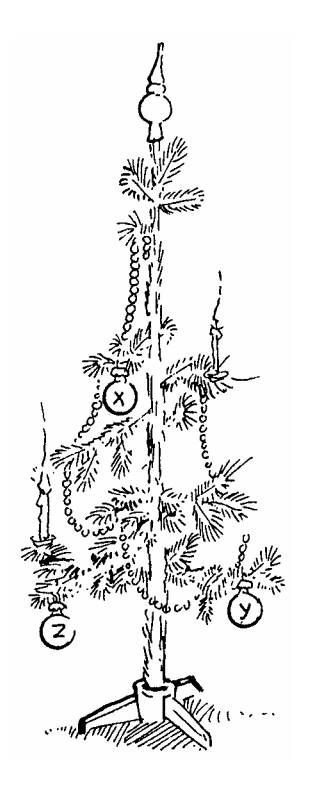

# **4 Met drie variabelen**

#### **\* 1 Kerstbomen**

Een tuincentrum gaat per 7 december weer kerstbomen verkopen. Bij leverancier A kan het tuincentrum hoogstens 60 kerstbomen kopen, bij B en C hoogstens 40. Zeg dat het tuincentrum x kerstbomen koopt bij  $A$ , y bij  $B$ 

en z bij C.

**a.** Welke zes ongelijkheden gelden voor x, y en z?

Deze ongelijkheden bepalen de balk die hieronder en op het werkblad is getekend. De mogelijke inkoopplannen horen bij de punten binnen of op de rand van de balk.

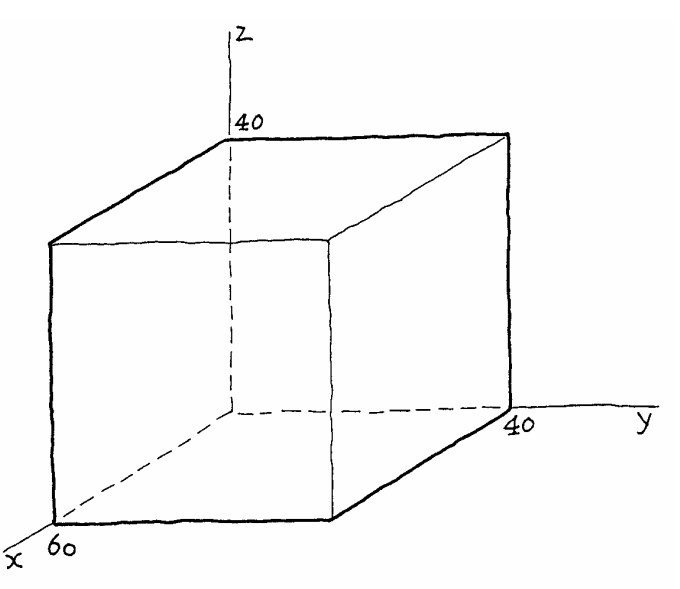

Bijvoorbeeld: het rechterzijvlak van de balk hoort bij de ongelijkheid y ≤ 40. Zo hoort bij elke ongelijkheid uit **a** een grensvlak van de balk.

**b.** Schrijf bij elke ongelijkheid welk grensvlak erbij hoort.

Voor haar vaste klanten heeft het tuincentrum minstens 100 kerstbomen nodig.

**c.** Welke extra ongelijkheid volgt hieruit?

We zoeken op de ribben van de balk de punten waarbij het totaal aantal kerstbomen 100 is. Bijvoorbeeld: op de ribbe rechts-boven liggen de punten met  $y = 40$  en  $z = 40$ . Op die ribbe is (20,40,40) het punt met een totaal van 100 kerstbomen.

**d.** Zoek zo ook op de andere ribben van de balk de punten waarbij het totaal aantal kerstbomen 100 is.

Het toelaatbare gebied bestaat uit die punten binnen de balk, waarbij het totaal aantal kerstbomen minstens 100 is. **e.** Kleur op het werkblad de ribben van het toelaatbare gebied.

Bij A kost een kerstboom 5 euro, bij B 6 euro en bij C 7 eu-

ro. De bomen zijn in de verkoop allemaal 10 euro waard.

**f.** Druk de winst van het tuincentrum uit in x, y en z, aangenomen dat alle bomen verkocht worden.

**g.** Bij welk inkoopplan is de winst maximaal?

Hoe groot is die winst?

#### \* **2 Vlakken in de ruimte**

**a.** Kleur op het werkblad alle punten (x, v, z) waarvoor geldt dat  $x + y + z = 4$ .

**b.** Kleur op het werkblad alle punten (x,y,z) waarvoor geldt dat  $\frac{1}{2}x + y + 2z = 4$ .

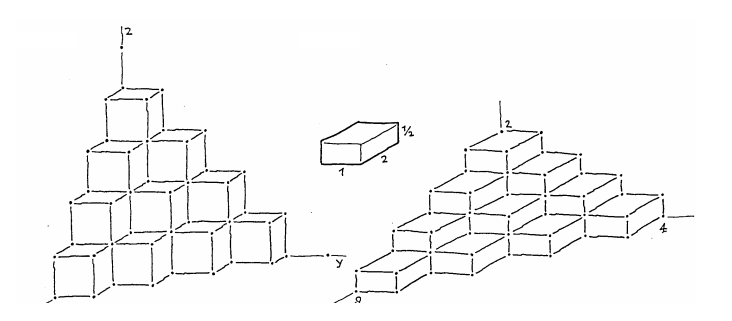

Je ziet: de punten met  $x + y + z = 4$  liggen in een plat vlak. Dit vlak snijdt de drie assen in de punten (4,0,0), (0,4,0) en  $(0,0,4)$ .

En je ziet: de punten met  $\frac{1}{2}x + y + 2z = 4$  liggen in een plat vlak. Dit vlak snijdt de assen in (8,0,0), (0,4,0) en (0,0,2).

In **Vectoren en meetkunde** en **Hoeken in de ruimte** is uitgelegd dat punten die aan een vergelijking van de vorm:  $ax + by + cz = d$  voldoen, een vlak in de ruimte vormen. Hierbij mag je voor a, b, c en d getallen kiezen die je maar wilt.

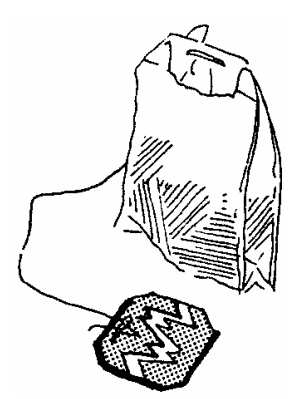

#### \* **3 Koffie, thee en suiker**

De zakenman van opgave **1** van de vorige paragraaf breidt zijn activiteiten uit en is nu ook geïnteresseerd in suiker. Hij heeft nog steeds een budget van € 360. Koffie kost € 3 per kg, thee €4 en suiker €4. Zeg dat de zakenman x kg koffie koopt, y kg thee en z kg suiker.

**a.** Welke ongelijkheid gelden voor x, y en z, gelet op het budget?

Deze ongelijkheid geeft, samen met  $x \ge 0$ ,  $y \ge 0$  en  $z \ge 0$ , de grensvlakken van een piramide.

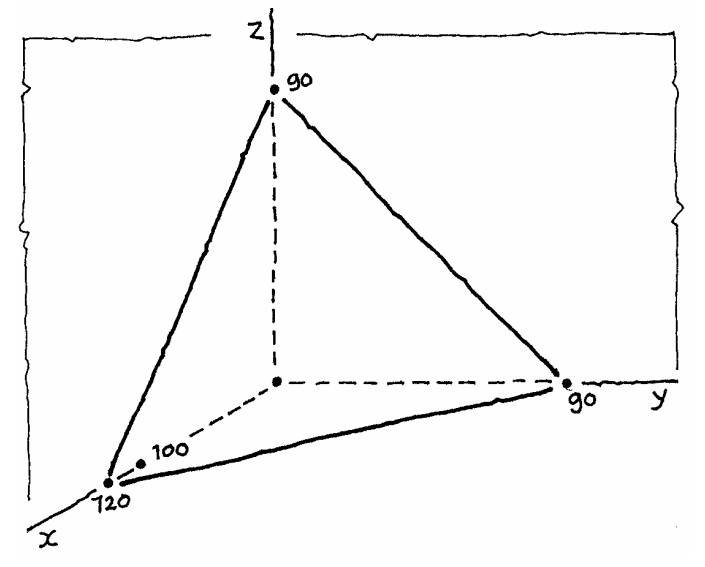

Behalve door zijn budget wordt het inkoopbeleid van de zakenman beperkt door de afzetmogelijkheden: hij kan niet meer dan 100 kg koffie, 75 kg thee en 90 kg suiker afzetten. Dus  $x \le 100$ ,  $y \le 75$  en  $z \le 90$ .

Omdat  $x \le 100$  wordt het toelaatbare gebied aan de voorkant afgeknot door een driehoekig grensvlak.

**b.** Teken dat driehoekige grensvlak op het werkblad.

**c.** Teken ook de afknotting " $y = 75$ ".

**d.** Kleur nu het resterende toelaatbare gebied.

**e.** Geef de coördinaten van de acht hoekpunten van het toelaatbare gebied. (De hoekpunten in het vlak  $z = 0$  ken je al uit opgave **1**.)

Veronderstel dat de zakenman € 1 winst maakt per kg koffie, €2 per kg thee en € 1,50 per kg suiker.

**f.** Met welke doelfunctie heb je te maken als de zakenman de winst wil maximaliseren?

**g.** Bereken bij elk hoekpunt hoe groot de winst is.

**h.** Hoe moet de zakenman inkopen om zo groot mogelijke winst te maken? Hoe groot is die maximale winst?

Bij een lineair programmeringsprobleem met drie variabelen hebben we te maken met een toelaatbaar gebied in de ruimte en met een doelfunctie in de gedaante  $ax + by + cz + d$ . De punten waar de doelfunctie een zekere waarde aanneemt, liggen in een vlak: een zogenaamd **isovlak**. De doelfunctie neemt zijn optimale waarde aan in een hoekpunt van het toelaatbare gebied. Dit hoekpunt kun je vinden door enkele isovlakken te tekenen en deze evenwijdig te verschuiven tot je nog net het gebied raakt.

**4** In de volgende twee gebieden zijn drie iso-winstvlakken getekend. In welk hoekpunt is de winst maximaal?

Hoe groot is die maximale winst?

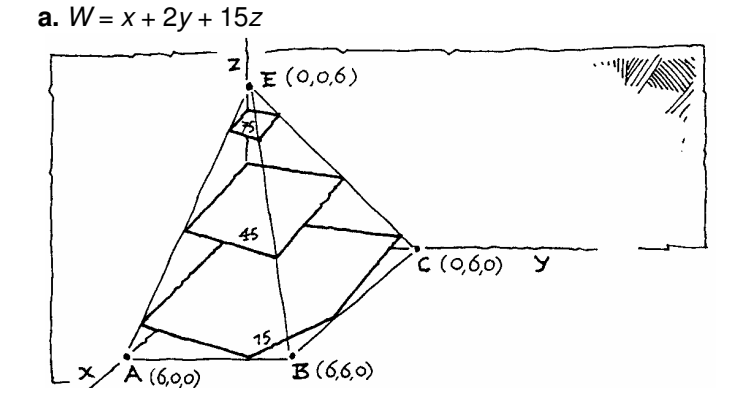

**b.**  $W = 6x + z$ 

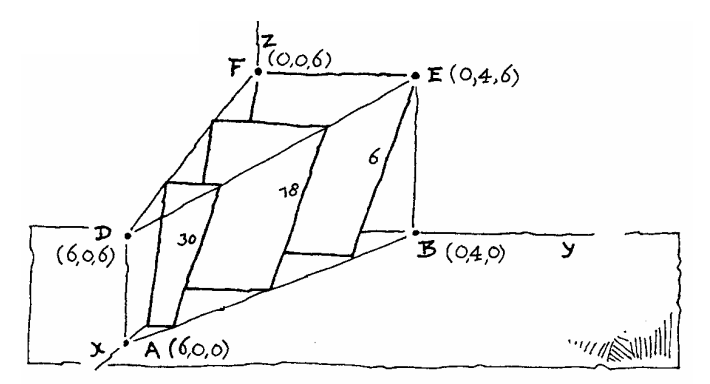

Bij een driedimensionaal probleem is het niet gemakkelijk om isovlakken te tekenen. Je kunt het hoekpunt waar de doelfunctie optimaal is gemakkelijker vinden met de randwandelmethode: bereken in elk hoekpunt de waarde van de doelfunctie.

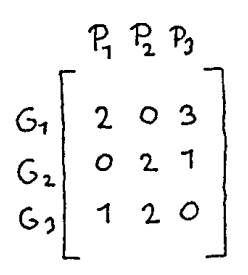

#### \* **5 Van grondstof naar product**

In een fabriek kunnen drie producten gemaakt worden:  $P_1$ ,  $P_2$  en  $P_3$ . Voor deze producten zijn de grondstoffen  $G_1$ ,  $G_2$ en G<sub>3</sub> nodig. Hoeveel grondstof er nodig is om de producten te maken, kun je aflezen uit de matrix hiernaast. Bijvoorbeeld: voor 1 kg  $P_1$  is 2 kg  $G_1$  en 1 kg  $G_3$  nodig. Van de grondstof  $G_1$  is 15 kg in voorraad, van  $G_2$  5 kg en van  $G_3$  14 kg. Het aantal te produceren kg  $P_1$  noemen we x, het aantal kg  $P_2$  noemen we y en het aantal kg  $P_3$  noemen we z.

**a.** Aan welke ongelijkheden voldoen x, y en z?

De toelaatbare plannen waarbij geen  $P_3$  geproduceerd wordt, zijn van de vorm  $(x, y, 0)$ , waarbij  $2x \le 15$ ,  $2y \le 5$  en  $x + 2y \le 14$ . Deze punten liggen in het Oxy-vlak; ze zijn hieronder aangegeven.

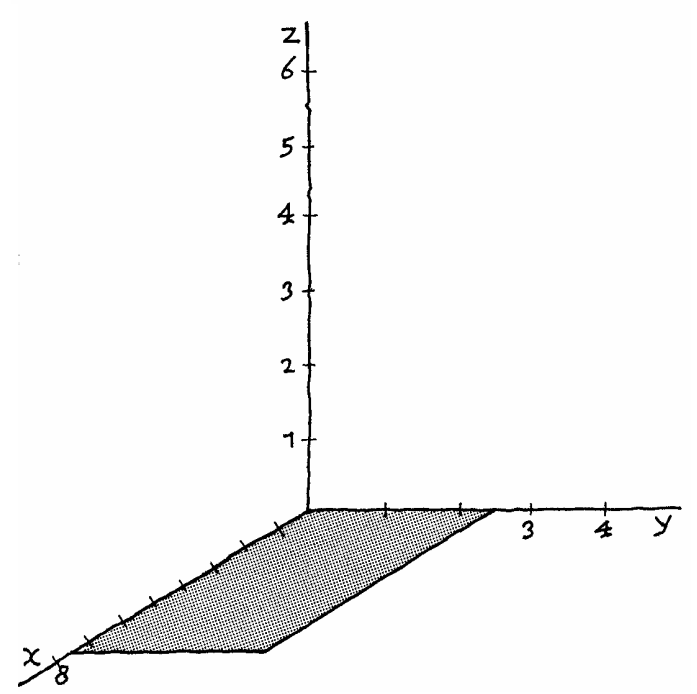

**b.** Geef op het werkblad in het Oyz-vlak de toelaatbare plannen aan waarbij er geen  $P_1$  wordt geproduceerd en in het Oxz-vlak de toelaatbare plannen waarbij er geen  $P_2$ wordt geproduceerd.

Zodoende is het toelaatbare gebied in beeld gekomen: het is een piramide.

**c.** Kleur de ribben van het toelaatbare gebied op het werkblad.

Misschien vind je het moeilijk om je het toelaatbare gebied voor te stellen. Op een werkblad staat een bouwplaat van het toelaatbare gebied, met enkele isovlakken.

1 kg  $P_1$  levert € 3 op, 1 kg  $P_2$  levert € 3 op en 1 kg  $P_3$  € 7. We noteren dit met de "opbrengstvector" (3,3,7). De isovlakken op de bouwplaat horen bij deze opbrengstvector.

**d.** Bij welke productie is de opbrengst maximaal?

**e.** Wat is de optimale productie als de opbrengstvector (4,3,7) is?

**f.** Noem een aantal optimale productieplannen bij de opbrengstvector (3,3,6).

**g.** Zoek zelf een echt andere opbrengstvector waarbij er meer dan één optimaal productieplan is.

#### **Niet grafisch oplossen**

Het grafisch oplossen van lineaire programmeringsproblemen met drie variabelen is lastig en met meer dan drie variabelen zelf onmogelijk. Het tekenen van zowel het toelaatbare gebied, als de isovlakken is moeilijk. Wel blijft de randwandelmethode goed werken. Die gaat dus als volgt.

• Bereken eerst de hoekpunten van het toelaatbaar gebied. Dit komt neer op het oplossen van stelsels vergelijkingen.

• Bereken de waarden van de doelfunctie in elk van de hoekpunten. De grootste of kleinste waarde hoort bij het optimale plan (of de optimale plannen).

#### **Op de computer**

Het computerprogramma LP met maximaal 6 variabelen van de Wageningse Methode vraagt in twee vensters de voorwaarden en de doelfunctie.

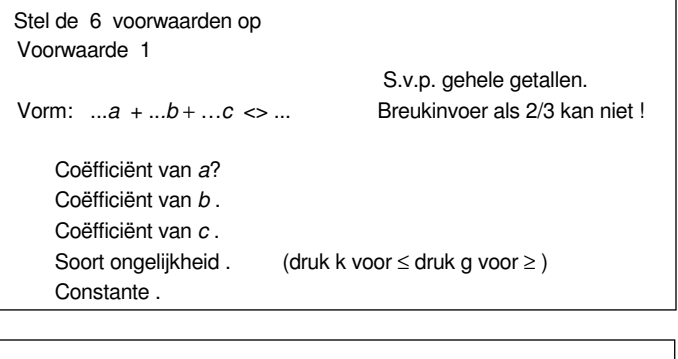

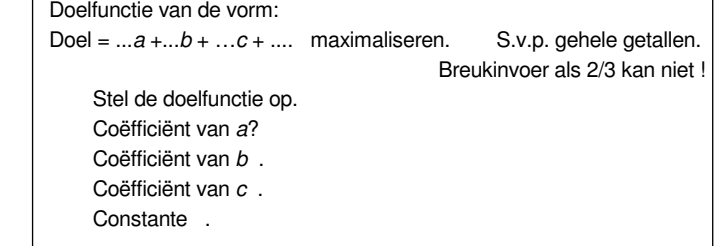

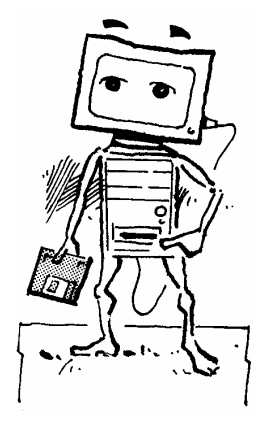

Met drie variabelen 21

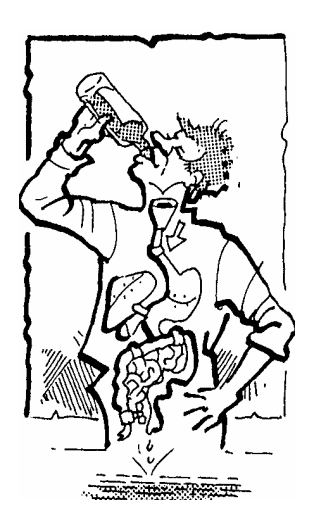

#### **6 Vloeistoffentransport**

De vloeistoffen A, B en C worden vervoerd in een container die 45 liter kan bevatten. 1 liter A weegt 1 kg, 1 liter B weegt 0,8 kg en 1 liter C weegt 0,5 kg. Het gewicht van de inhoud van de container mag de 30 kg niet overschrijden. Een transportplan is een drietal  $(x, y, z)$ . Hierin stellen x, y en z de aantallen liters A, B en C in de container voor. **a.** Aan welke ongelijkheden voldoen de toelaatbare transportplannen?

Hieronder staat het toelaatbare gebied.

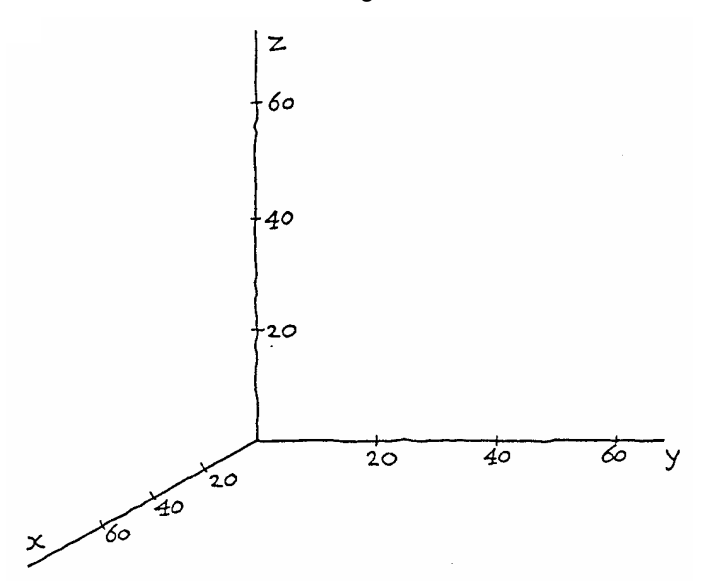

**b.** Zoek uit welke ongelijkheid bij welk grensvlak hoort.

Het toelaatbare gebied heeft zes hoekpunten. Vier van deze hoekpunten ken je al.

**c.** Geef de coördinaten van deze vier hoekpunten.

Van de twee andere hoekpunten ligt er één in het vlak  $x=0$ . Dit punt is het snijpunt van twee lijnen in het Oyz-vlak: de lijnen  $y + z = 45$  en  $0.8y + 0.5z = 30$ .

**d.** Bereken de coördinaten van dit hoekpunt.

**e.** Bereken zo ook de coördinaten van het hoekpunt dat in het Oxz-vlak ligt.

Veronderstel dat het vervoer van A, B en C per liter achtereenvolgens 3, 2 en 2 euro oplevert.

**f.** Bij welk transportplan is de winst maximaal?

**g.** Veronderstel dat B en C elk 2 euro per liter opleveren. Tot welke literprijs van A is (0,25,20) optimaal?

Controleer je antwoorden op de vragen **f** en **g** met het computerprogramma.

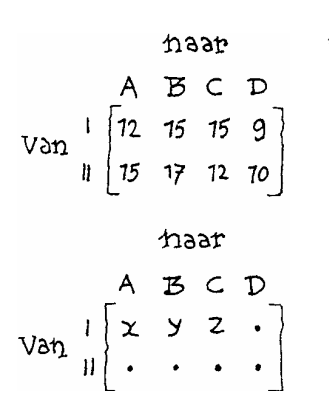

\* **7** Een groot warenhuis heeft vier filialen A, B, C en D in het land en beschikt over twee voorraadmagazijnen I en II. Een bodedienst verzorgt het vervoer tussen de magazijnen en de filialen. In de magazijnen I en II zijn achtereenvolgens 50 en 70 videorecorders voorradig. De bedrijfsleiding besluit om naar elk van de filialen 30 videorecorders te zenden. De vervoerskosten in euro's per videorecorder zijn af te lezen in nevenstaande kostenmatrix.

De bedrijfsleiding wil een zo goedkoop mogelijk vervoersschema. In nevenstaande vervoersmatrix is x het aantal video's dat van magazijn I naar filiaal A vervoerd wordt; net zo is y het aantal dat van magazijn I naar  $B$  gaat en is  $z$  het aantal van magazijn I naar C.

**a.** Hoeveel videorecorders moeten er van magazijn II naar A gestuurd worden (uitgedrukt in x)? En hoeveel worden er vanuit I naar D gestuurd (uitgedrukt in x,  $v$  en  $z$ )?

Neem de vervoersmatrix over en vul de ontbrekende getallen in.

In het plaatje hieronder en op het werkblad kun je het toelaatbare gebied bepalen. Het toelaatbare gebied wordt begrensd door een kubus en twee vlakken.

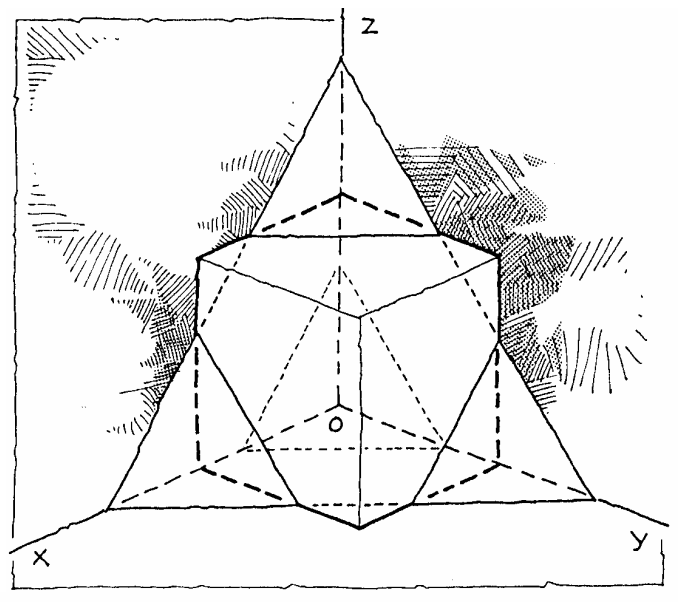

**b.** Welke acht ongelijkheden kun je afleiden uit de vervoersmatrix?

**c.** Schrijf bij elk van de grensvlakken op het werkblad de bijbehorende vergelijking.

**d.** Kleur de ribben van het toelaatbare gebied en bereken de coördinaten van de hoekpunten van het gebied.

**e.** Druk de totale vervoerskosten uit in x, y en z en bereken de minimale totale vervoerskosten.

**Naar het examen wiskunde A 1986, eerste tijdvak**

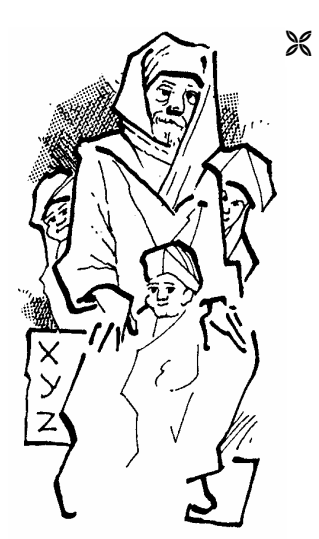

#### \* **8 Mohammeds kamelen**

Mohammed laat bij zijn overlijden 7 kamelen na, die onder zijn drie zonen verdeeld worden. De verdeelplannen zijn van de vorm  $(x, y, z)$ , waarbij x het aantal kamelen is dat de oudste zoon krijgt, y het aantal kamelen voor de middelste en z het aantal voor de jongste.

**a.** Aan welke voorwaarden moeten de toelaatbare verdeelplannen voldoen?

**b.** Ga na dat alle toelaatbare verdeelplannen in een vlak liggen en geef de snijpunten van dit vlak met de coördinaatassen.

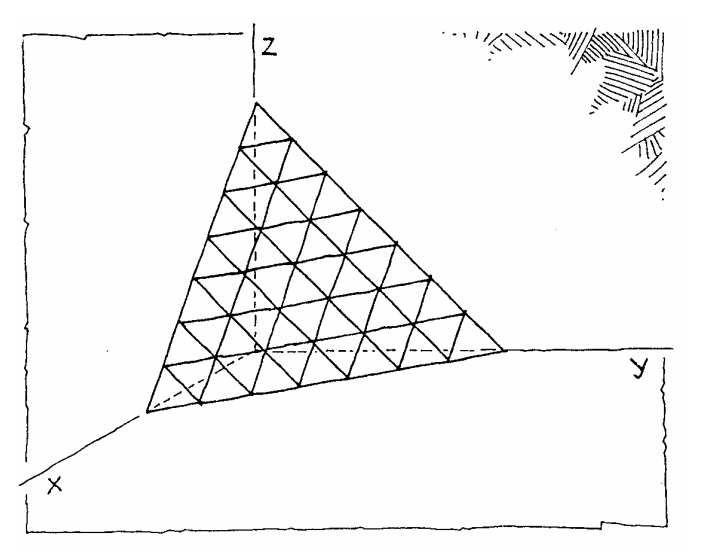

**c.** Hoeveel toelaatbare verdeelplannen zijn er?

We definiëren op het vlak een "eerlijkheidsfunctie":

 $E = |x-y| + |x-z| + |y-z|$ .

Hierbij is  $|x - y|$  het *absolute* verschil van x en y.

**d.** Maak een tabel voor E zoals hiernaast. De verdelingen (0,0,7), (0,7,0) en (0,0,7) zijn van hetzelfde type. Hiervan vermelden we er maar één en noteren het aantal: 3.

**e.** Schrijf op het werkblad bij elk toelaatbaar verdeelplan de waarde van E.

**f.** Hoe eerlijker de verdeling, des te kleiner is de waarde van E. Vandaar de naam eerlijkheidsfunctie.

Waar neemt E haar minimum aan en hoe groot is dat?

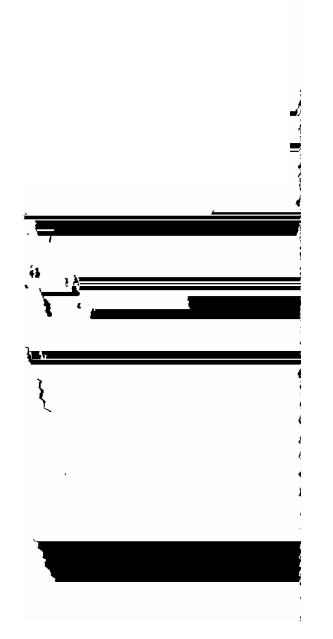

24 Lineair programmeren

# **5 Niet-lineaire problemen**

Bij een lpp kun je het punt van het toelaatbare gebied waarin de doelfunctie het optimum bereikt, vinden door isolijnen of isovlakken van de doelfunctie te verschuiven tot je nog net het gebied raakt. Deze methode kun je soms ook gebruiken bij niet-lineaire problemen.

**1 a.** Teken in een tweedimensionaal assenstelsel zoals hiernaast (met  $x \ge 0$  en  $y \ge$ 

De handelaar gaat voor zijn totale winst uit van de formule:  $W = 100x - x^2 + 80y - y^2$ .

**c.** Ga na dat de handelaar in Alkmaar bij een prijs van € 90 twintig kisten verkoopt.

Op het werkblad zie je een aantal iso-winstlijnen getekend. De iso-winstlijnen zijn cirkels met middelpunt (50,40).

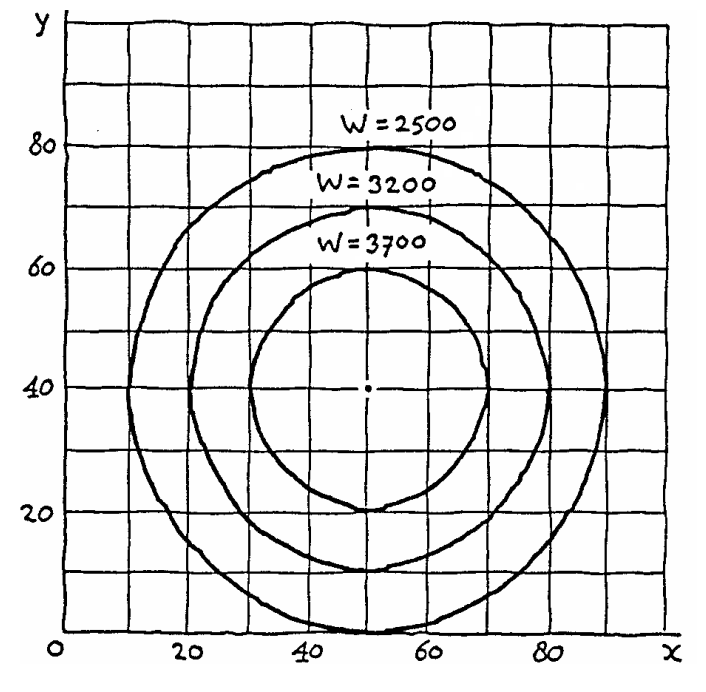

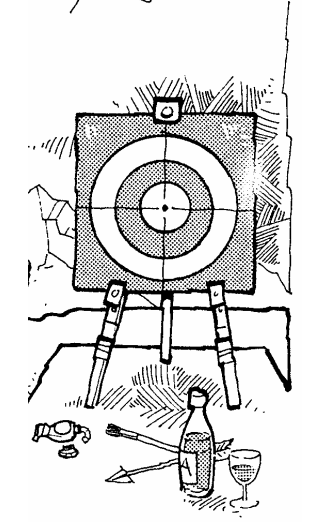

**d.** Stel de beperkende voorwaarden op voor x en y en teken op het werkblad het toelaatbare gebied.

**e.** De handelaar wil zijn winst maximaliseren. Waarom is er geen sprake van een lpp?

**f.** Bepaal in de figuur op het werkblad in welk punt van het toelaatbare gebied de winst maximaal is en hoe groot die maximale winst is.

**g.** Hoe duur moet de handelaar zijn kisten in Haarlem en Alkmaar verkopen om de maximale winst te maken?

**Naar het examen wiskunde A 1993, eerste tijdvak**

#### \* **3 Beeldbuizen**

Het bedrijf BFW produceert twee typen beeldbuizen voor televisietoestellen: Square en Flat. Met de aanwezige machines kan BFW per week maximaal 300 stuks Square en 375 stuks Flat produceren. BFW levert uitsluitend aan het moederbedrijf TV-INTERNATIONAL dat ten hoogste 400 beeldbuizen per week afneemt. De winst op een exemplaar van type Square is voor BFW € 120; op een exemplaar van type Flat € 100.

Noem het aantal per week te leveren exemplaren van type Square  $x$  en dat van type Flat  $y$ .

**a.** Bepaal bij welke keuze van x en y de winst per week voor BFW maximaal is.

Is dit een lpp?

Omdat TV-INTERNATIONAL op een gegeven moment een ruime voorraad van het type Square heeft, vinden er onderhandelingen plaats om het leveringscontract te herzien. Voor het type Square zal de winst nu gaan afhangen van het aantal per week te leveren exemplaren. Hoe meer beeldbuizen van dit type BFW per week levert, des te kleiner wordt de winst per stuk. Bij het leveren van x beeldbuizen komt de winst per stuk uit op 120 − 0,2x .

De andere voorwaarden veranderen niet.

BFW wil weer de winst per week maximaliseren.

**b.** Is dit een lpp?

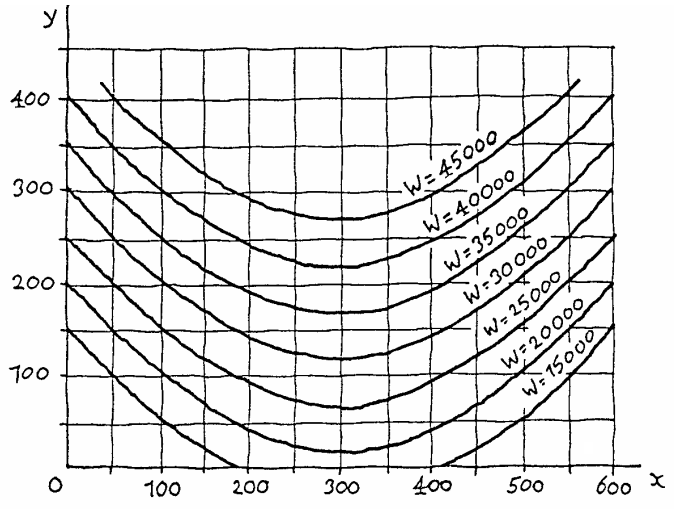

Op het werkblad is een aantal iso-winstlijnen getekend voor de nieuwe situatie.

**c.** Onderzoek of de punten (150,150) en (250,100) op dezelfde iso-winstlijn liggen.

**d.** Toon aan dat de iso-winstlijn  $W = 20000$  (een gedeelte van) een parabool is.

**e.** Teken op het werkblad het toelaatbare gebied.

**f.** Laat zien dat de maximale winst wordt bereikt als geldt dat  $x + y = 400$  en dat deze winst groter is dan  $\epsilon$  40000. **g.** Bereken in welk punt de winst voor BFW maximaal is.

**Naar het examen wiskunde A 1990, eerste tijdvak**

# **6 Samenvatting**

- Bij een lineair programmeringsprobleem hoort: 1) een **toelaatbaar gebied**, beschreven door **beperkende voorwaarden** in de vorm van lineaire ongelijkheden (soms ook lineaire vergelijkingen), 2) een lineaire **doelfunctie**.

Een **lineair programmeringsprobleem (lpp)** luidt zó: In welk punt van het toelaatbare gebied heeft de doelfunctie haar maximale of minimale waarde? En hoe groot is die optimale waarde?

Die optimale waarde wordt altijd bereikt op de rand van het toelaatbare gebied: in een hoekpunt, op een hele zijde of (in drie dimensies) op een heel grensvlak.

-Een lpp is als volgt op te lossen.

1) Teken het toelaatbare gebied.

2) Teken een isolijn voor de doelfunctie.

3) Verschuif die lijn evenwijdig naar de rand van het toelaatbare gebied (de goede kant op).

Je kunt ook de waarde van de doelfunctie in elk hoekpunt van het toelaatbare gebied uitrekenen. Dan blijkt vanzelf welk hoekpunt optimaal is.

Het is mogelijk dat er meer dan één optimaal plan is. Als de doelfunctie in twee hoekpunten dezelfde waarde aanneemt, neemt hij die waarde aan op het hele lijnstuk tussen die twee hoekpunten.

Bij drie variabelen is het zelfs mogelijk dat de optimale plannen een veelhoek (een grensvlak van het toelaatbare gebied) vormen.

- In een computerprogramma kun je de voorwaarden en de doelfunctie invoeren. Het programma rekent dan het optimale plan uit.

# **7 Extra opgaven**

#### **1 Aardappelen, erwten, graan**

Boer Leonid heeft 22 ha bouwland. Het komende jaar zullen hierop aardappelen, erwten en graan geteeld worden. De verwachte opbrengst is 60 ton aardappelen per ha, 40 ton erwten per ha en 50 ton graan per ha. De te verwachten winst per ton is voor aardappelen  $\epsilon$  70, voor erwten € 75 en voor graan € 90.

**a.**

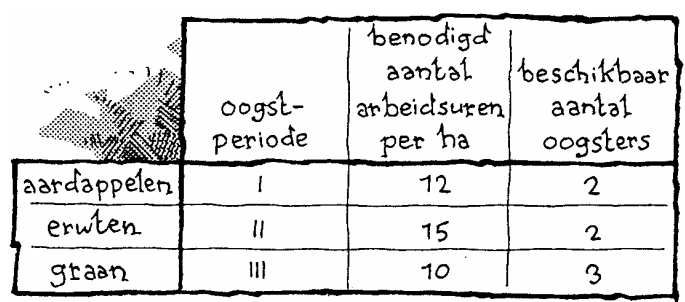

Extra opgaven 29

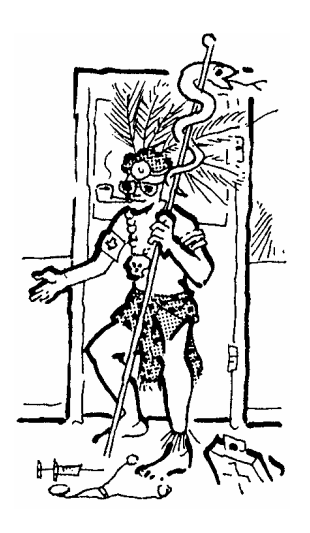

#### **2 Op dieet**

De arts van Joan constateert een tekort aan vitamine A en B. Hij vindt dat zij per dag minstens 10 eenheden vitamine A en 9 eenheden vitamine B meer binnen moet krijgen door meer melk en/of meer yoghurt te gebruiken. De vitaminegehaltes en de caloriegehaltes van melk en yoghurt staan in de tabel hieronder.

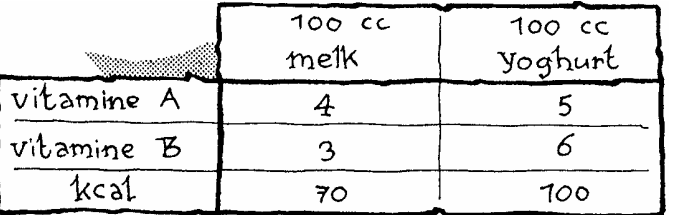

Noem de hoeveelheid (in 100 cc) extra melk die Joan drinkt x, de hoeveelheid extra yoghurt y.

**a.** Aan welke voorwaarden moeten x en y voldoen om het vitaminetekort op te heffen?

**b.** Teken het toelaatbare gebied.

**c.** Joan wil het vitaminetekort opheffen en daarbij zo weinig mogelijk calorieën innemen.

Welke doelfunctie wil Joan optimaliseren?

**d.** Bij welke x en y is het extra aantal calorieën minimaal?

**3** Een vrachtwagen met een laadgewicht van 3 ton kan machines van drie typen vervoeren. De bijbehorende opbrengsten staan in de tabel hiernaast.

Bekijk het transportplan (3,0,10): drie machines van type A en 10 machines van type C worden vervoerd.

**a.** Ga na dat dit plan toelaatbaar is.

**b.** Aan welke ongelijkheid voldoet een toelaatbaar transportplan?

Het vervoer van een machine van type A brengt per kg het meeste op. We gaan dan ook het optimale transportplan zoeken onder de plannen waarbij drie machines van type A worden vervoerd.

**c.** Bij welke toelaatbare transportplannen worden er drie machines van type A vervoerd?

**d.** Welk transportplan geeft de grootste opbrengst?

Het transportbedrijf gaat de oude vrachtwagen vervangen. Het kan kiezen uit twee mogelijkheden:

1) 3 wagens van € 30000 per stuk met elk een laadvermogen van 2200 kg,

2) 2 wagens van € 45000 per stuk met elk een laadvermogen van 3200 kg.

**e.** Bij welke aanschaf is de opbrengst het grootst? (Verwaarloos de kosten van de extra chauffeur bij 1).

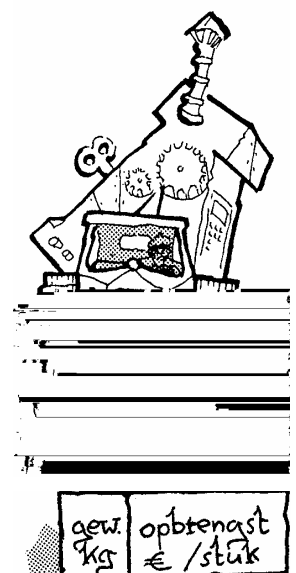

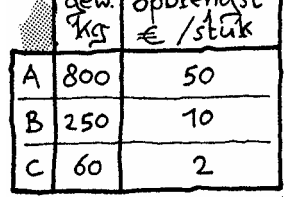

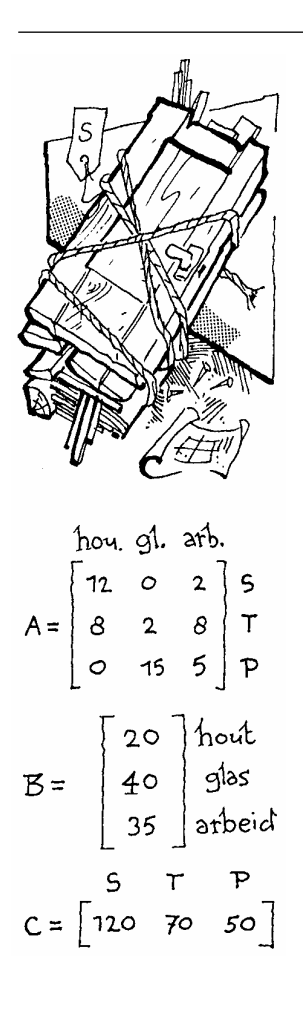

**4** Een fabrikant van tuinbenodigdheden brengt bouwpakketten op de markt voor schuurtjes  $(S)$ , tuinhuisjes  $(T)$  en plantenkassen (P). De benodigde hoeveelheid houten plan- $\rm \kappa$ en in m<sup>2</sup>, glas in m<sup>2</sup> en arbeid in uren voor elk van de drie artikelen is af te lezen uit de matrix A. De kosten van de grondstoffen en arbeid in euro's per eenheid zijn af te lezen uit de kolommatrix B. De bestelde aantallen bouwpakketten S, T en P zijn af te lezen uit de rijmatrix C.

**a.** Bereken het matrixproduct CAB. (Deze opgave kun je alleen maken als je producten vqn matrices gehad hebt .) Wat is de betekenis hiervan?

De fabrikant heeft 2200 m<sup>2</sup> hout, 510 m<sup>2</sup> glas en 850 uren arbeid tot zijn beschikking. Hij is niet in staat deze hoeveelheden aan te vullen.

**b.** Onderzoek of deze hoeveelheden voldoende zijn om aan de vraag volgens matrix C te kunnen voldoen.

Vanwege de hoge voorraadkosten wil de fabrikant niet meer bouwpakketten produceren dan er besteld zijn. De aantallen bouwpakketten S, T en P noemt hij achtereenvolgens x, y en z.

**c.** De variabelen x, y en z moeten behalve aan de drie voorwaarden  $x \ge 0$ ,  $y \ge 0$  en  $z \ge 0$  nog aan zes voorwaarden voldoen. Stel deze voorwaarden op.

Het toelaatbare gebied bij de negen voorwaarden van de vorige vraag heeft maar zeven grensvlakken.

**d.** Bij twee voorwaarden is er geen grensvlak in de tekening. Verklaar waarom deze voorwaarden geen rol spelen.

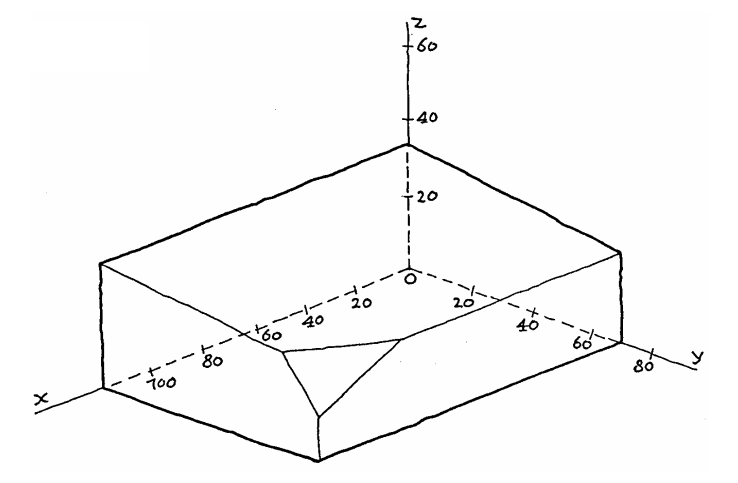

De winst op een bouwpakket S, T en P is achtereenvolgens € 65, € 130 en € 140.

**e.** Welke aantallen bouwpakketten S, T en P moet de fabrikant produceren om een zo groot mogelijke winst te maken? Hoe groot is die maximale winst?

**Naar het examen wiskunde A 1985, eerste tijdvak** 

# **8 De praktijk**

In het dagelijks leven heb je veel met optimaliseringsproblemen in algemene zin te maken. Je zoekt de kortste, snelste of meest kansrijke manier om iets te doen.

Belangstelling voor lp problemen bestaat er vooral sinds de tweede wereldoorlog. Ondermeer in de bio-industrie (dieetproblemen), de transportwereld en in de productiesector. Lineaire programmering kan tot enorme besparingen leiden.

Een belangrijke reden voor het succes van de lp-theorie is een methode die in 1947 is ontwikkeld door de Amerikaan G. Dantzig. Deze methode maakt het mogelijk (ook grote praktijk-)lp-problemen op te lossen: de zogenaamde **simplexmethode**. Deze is gebaseerd op het feit dat een optimum (maximum of minimum) van een lpp altijd (ook) in een hoekpunt van het toelaatbare gebied wordt aangenomen (als er een optimum is). Op een slimme manier wordt in het simplex-algoritme in elke stap van een hoekpunt naar een beter hoekpunt gelopen, totdat we in een optimaal hoekpunt uitkomen.

Voor grote lpp's (met veel variabelen en veel voorwaarden) zijn standaard programma's beschikbaar voor snelle rekenapparaten.

32 Lineair programmeren

# **Antwoorden**

#### **Paragraaf 1 Variabelen**

- **1 a.** 2 honden, 2 katten , 2 papegaaien. **b.**  $y + z = 20$ ,  $x + z = 24$ ,  $x + y = 18$ **c.** 11 honden, 7 katten, 13 papegaaien.
- **2**  $5\frac{1}{4}$  liter rode,  $1\frac{3}{4}$  liter blauwe.
- **3 a.**  $2,5x + 3y$ **b.**  $x + y = 72$ ,  $2,5x + 3y = 189$ **c.**  $x = 54$ ,  $y = 18$
- **4 a.**  $x + y = 6$ ,  $2x + 3y = 14$ **b.**  $x = 4$ ,  $y = 2$
- 5 a.  $15$ ;  $2x + 3y$ **b.**  $x + 3y \ge 12$ ,  $2x + y \ge 8$ **c.** 7
- **6 a.**  $50.000 x y z$ **b.**  $B = 0.07 \cdot x + 0.08 \cdot y + 0.09 \cdot z + 0.06 \cdot (50.000 - x - y - z) =$  $3000 + 0,01 \cdot x + 0,02 \cdot y + 0,03 \cdot z$

#### **Paragraaf 2 Isolijnen**

**1 a.** Precies goed **b.**  $L + 4P = 200$ ,  $L + 4P = 240$ ,  $L + 4P = 280$ 

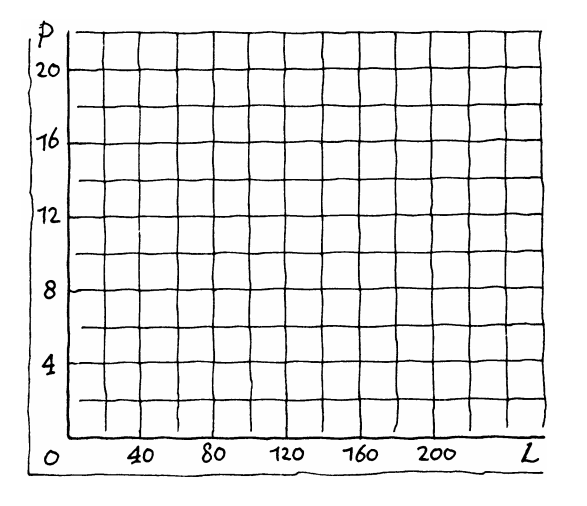

Antwoorden 33

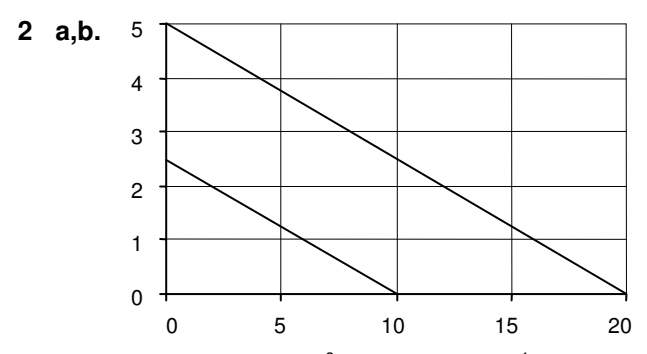

**c.** 10 minuten (namelijk  $6\frac{2}{3}$  min. radio en  $3\frac{1}{3}$  min. tv).

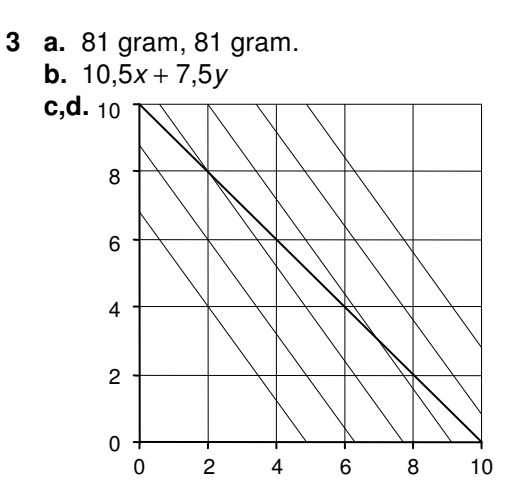

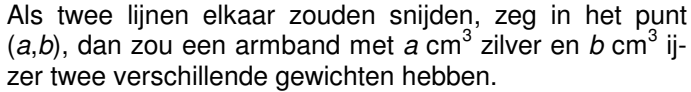

Een ander argument is: alle isolijnen hebben richtingscoëfficiënt -  $\frac{10,5}{7,5}$  .

- **d.**  $x + y = 10$ **e.** 2 cm<sup>3</sup> zilver en 8 cm<sup>3</sup> ijzer; 7 cm<sup>3</sup> zilver en 3 cm<sup>3</sup> ijzer.
- **4 a.** € 463.000
	- **b.** 76
	- **c.** q verdubbelt.
	- **d.**  $a = 50$ ,  $k = 635$  $a = 100, k = 159$

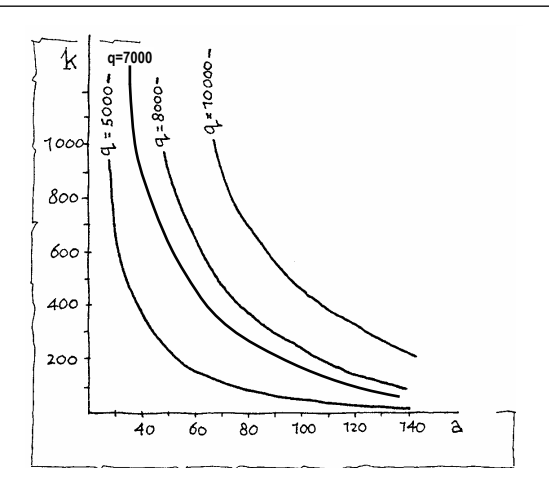

**5 a.** Gebruik de iso-0,0-lijn. Van 9.30 tot 15.20 uur: ongeveer 5 uur en 50 minuten.

**b.** Dan is de straling ongeveer 0,25. Dat is op 1 juli om ongeveer 7.30 en 17.30 uur. **c.** 

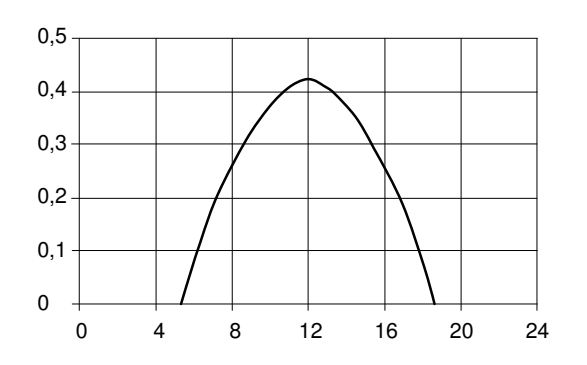

**6 a.** 60.000 ⋅ (1,50−0,75−(0,30 + 0,10 + 0,20)) = 9000 euro. **b.**  $W = q \cdot (1,50 - 0,75 - (0,015x + 0,01y + 0,01(50 - x - y)))$  $= (20.000 + 4000x - 2000y) \cdot (0.25 - 0.005x)$  $= (100 + 20x - 10y) \cdot (50 - x)$ **c.**  $x = 40$  en  $y = 10$  geeft  $W = 8000$ .  $x = 10$  en  $y = 10$  geeft  $W = 8000$ .  $x = 30$  en  $y = 30$  geeft  $W = 8000$ . **d.**  $y = 37 - x$  invullen in de formule voor W geeft 8000 =  $(-270 + 30x) \cdot (50 - x)$ . Hieruit volgt:  $30x^2 - 1770x + 21500 = 0$ ;  $x \approx 17,1$  gram. Dus 17,1 gram chocolade en 19,9 gram biscuit.

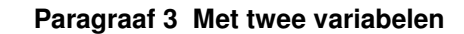

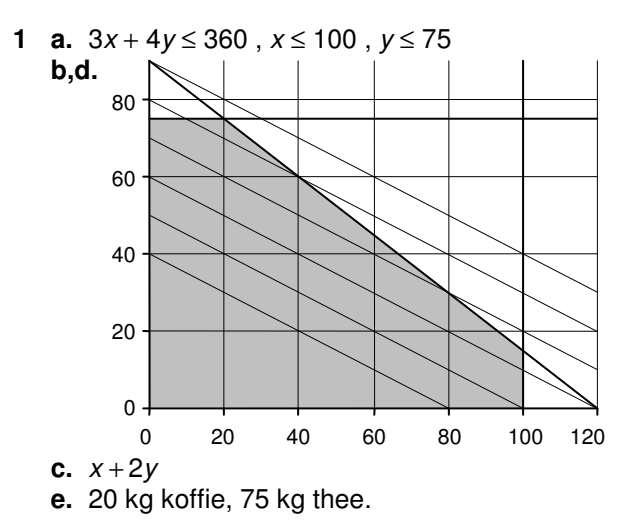

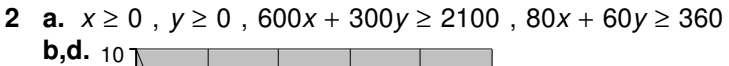

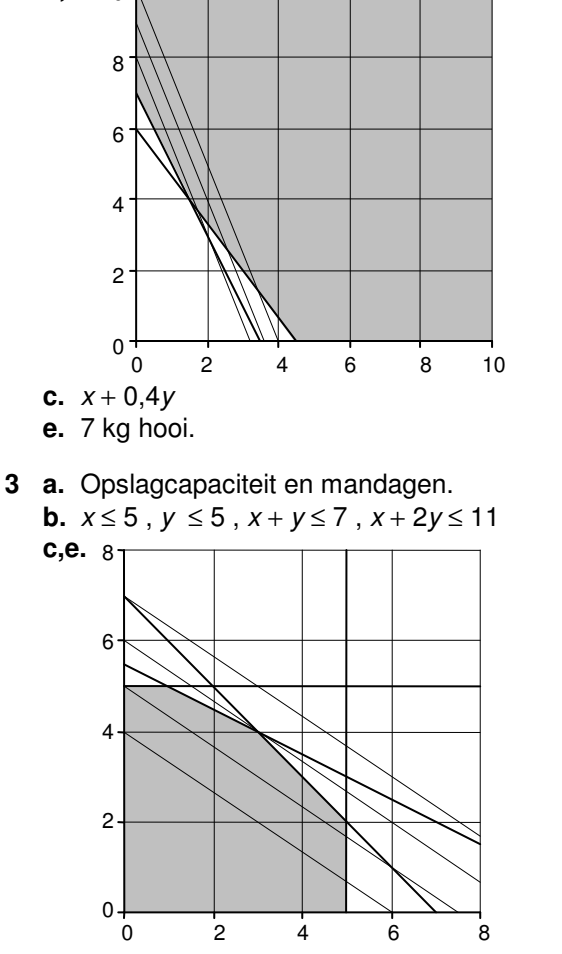

36 Lineair programmeren

- **d.**  $200x + 300y$
- **f.** Bij 3 moderne en 4 klassieke tafels.
- **g.**  $300x + 300y$

**h.** Bij 5 moderne en 2 klassieke, bij 3 moderne en 4 klassieke en bij 4 moderne en 3 klassieke.

- **4 a.** max. 11 in C ; min. 0 in A
	- **b.** max. 38 in *C*; min. 1 in *A*
	- **c.** max. 27 in A ; min. 11 in elk punt van lijnstuk BC
- **5 a.**  $1000x + 2000y \le 14000$ ,  $2x + y \le 16$ ,  $8x + 5y \le 80$ **b.**  $50x + 30y$

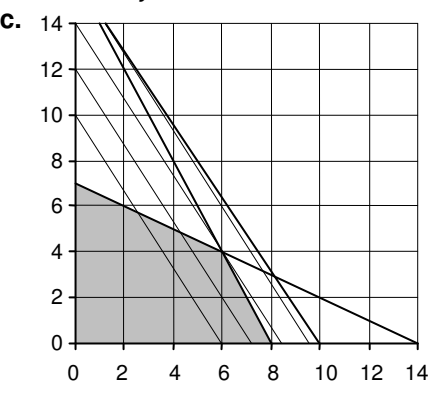

Lijn  $8x+5y = 80$  is geen grens van het toelaatbare gebied. **d.** 420 (aangenomen in (6,4)).

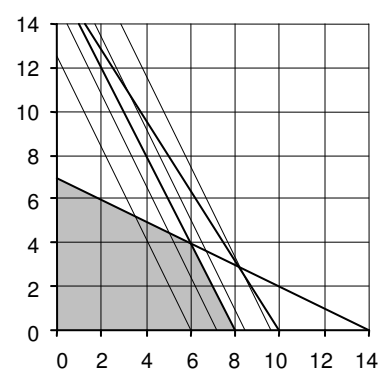

**e.** 400 (aangenomen in (8,0)).

**f.** Er moeten 25 mensen met een voorzieningen-eenheid gebaat zijn. Dan is het ook optimaal om 7 woningcomplexen en 2 voorzieningen-eenheden te bouwen.

**6 a.**  $x \ge 3$ ,  $y \ge 3$ ,  $z \ge 3$ ,  $x + y \ge 15$ ,  $x \le 2y$ **b.**  $x + y + z = 30$ **c.**  $x \ge 3$ ,  $y \ge 3$ ,  $x + y \le 27$ ,  $x + y \ge 15$ ,  $x - 2y \le 0$ **d.** 0,08x + 0,07y + 0,09z en z = 30 − x − y geeft  $2,7 - 0,01x - 0,02y$ **e.**  $x = 10$ ,  $y = 5$ ,  $z = 15$ ; 2,5 miljoen.

Antwoorden 37

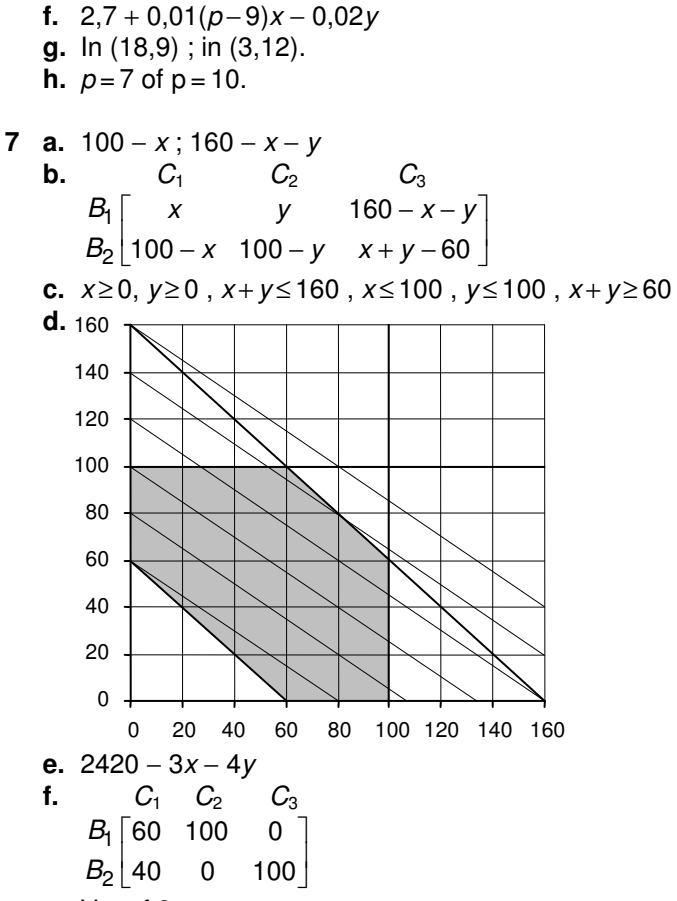

**g.** Vanaf 8 euro per vat.

#### **Paragraaf 4 Met drie variabelen**

**1 a.**  $x \le 60$ ,  $y \le 40$ ,  $z \le 40$ **b.** Achter:  $x \ge 0$ , voor  $x \le 60$ . Links:  $y \ge 0$ , rechts  $y \le 40$ . Onder:  $z \ge 0$ , boven:  $z \le 40$ . **c.**  $x + y + z \ge 100$ **d.** Voor-boven: (60,0,40) , voor-rechts: (60,40,0). **e.**   $\overline{y}$  $\measuredangle$ 60

38 Lineair programmeren

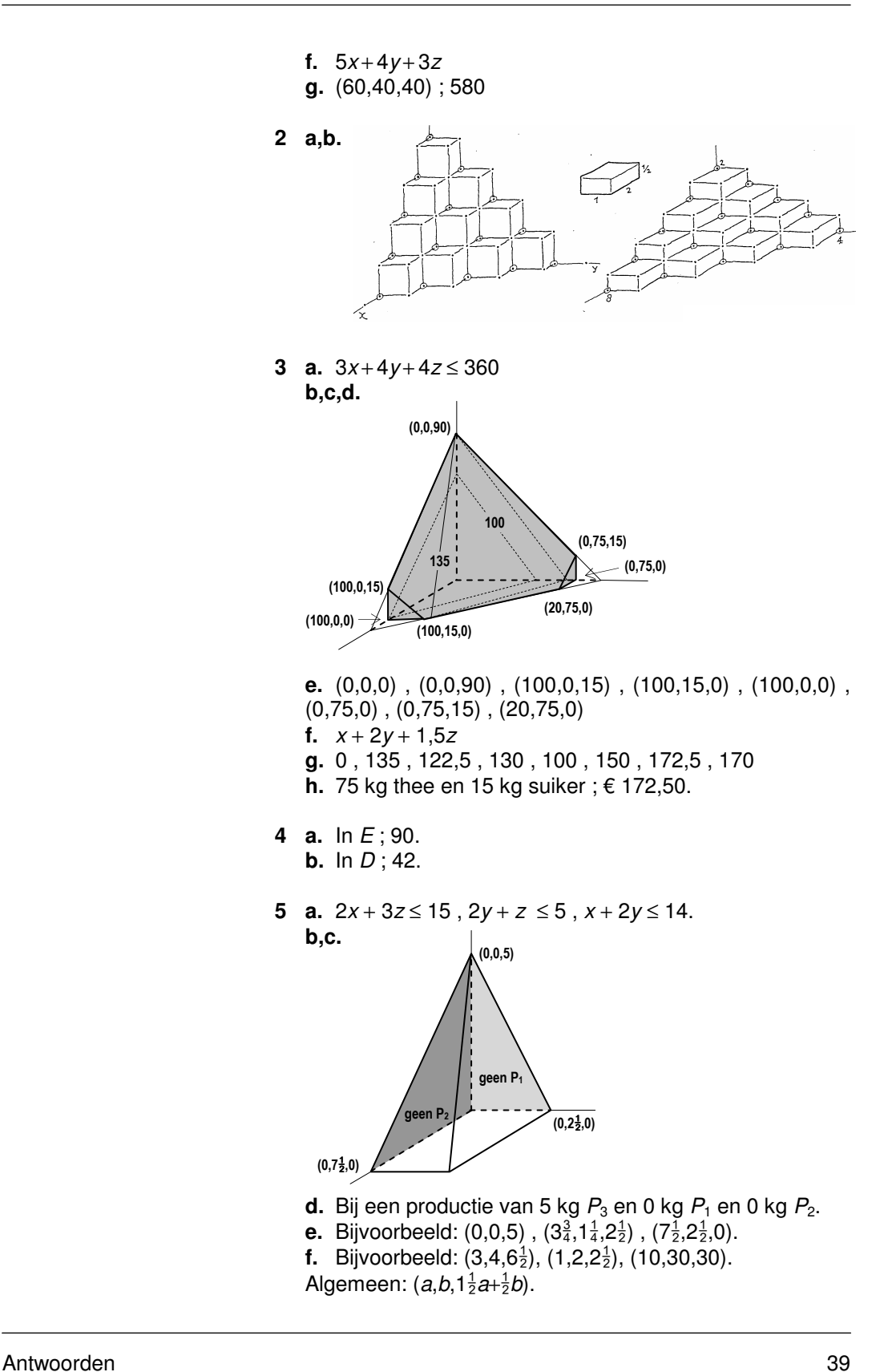

- **6 a.**  $x + 0.8y + 0.5z \le 30$ ,  $x + y + z \le 45$ ,  $x \ge 0$ ,  $y \ge 0$ ,  $z \ge 0$ **b.**  $x \ge 0$ ,  $y \ge 0$ ,  $z \ge 0$  horen bij de grensvlakken achter, links en onder;  $x + 0.8y + 0.5z \le 30$  hoort bij het vierhoekige grensvlak voor;  $x + y + z \le 45$  hoort bij het driehoekige grensvlak voor. **c.**  $(0,0,0)$ ,  $(30,0,0)$ ,  $(0,37\frac{1}{2},0)$ ,  $(0,0,45)$ **d.** (0,25,20) **e.** (15,0,30)
	- **f.** (15,0,30)
	- **g.** € 2

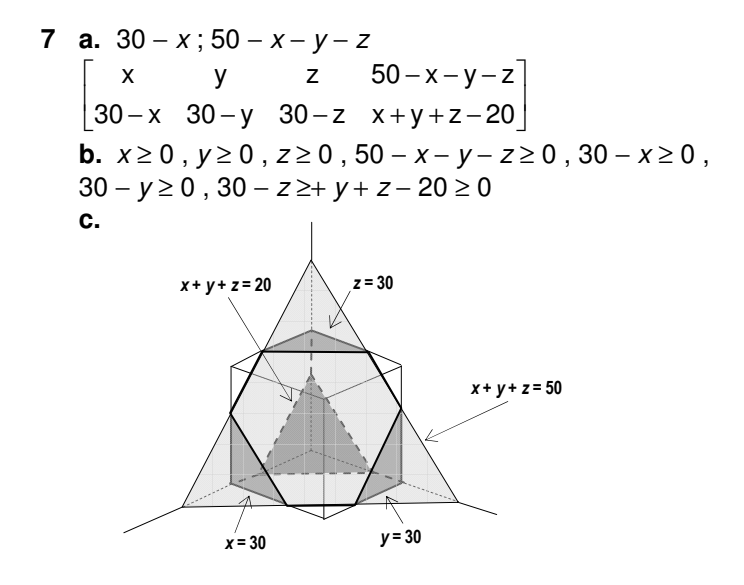

**d.** (20,0,0) , (0,20,0) , (0,0,20) , (30,0,0) , (0,30,0) ,  $(0,0,30)$  ,  $(30,0,20)$  ,  $(30,20,0)$  ,  $(0,30,20)$  ,  $(20,30,0)$  , (20,0,30) , (0,20,30) **e.** -2x − y + 4z + 1570 ; € 1470

**8 a.**  $x + y + z = 7$ ,  $x \ge 0$ ,  $y \ge 0$ ,  $z \ge 0$ ; x, y en z moeten gehele getallen zijn. **b.**  $(0,0,7)$ ,  $(0.7,0)$ ,  $(7,0,0)$ 

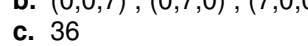

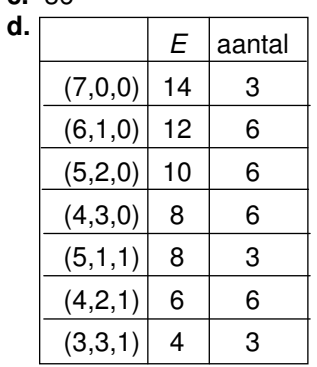

40 Lineair programmeren

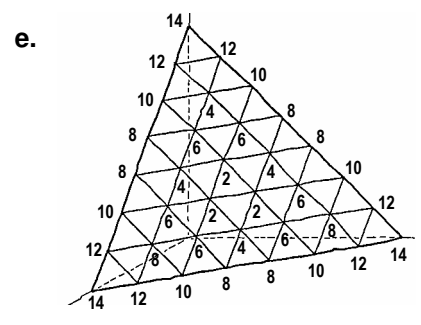

**f.** Ìn (3,2,2), (2,3,2) en (2,2,3) ; 2.

## **Paragraaf 5 Niet lineaire problemen**

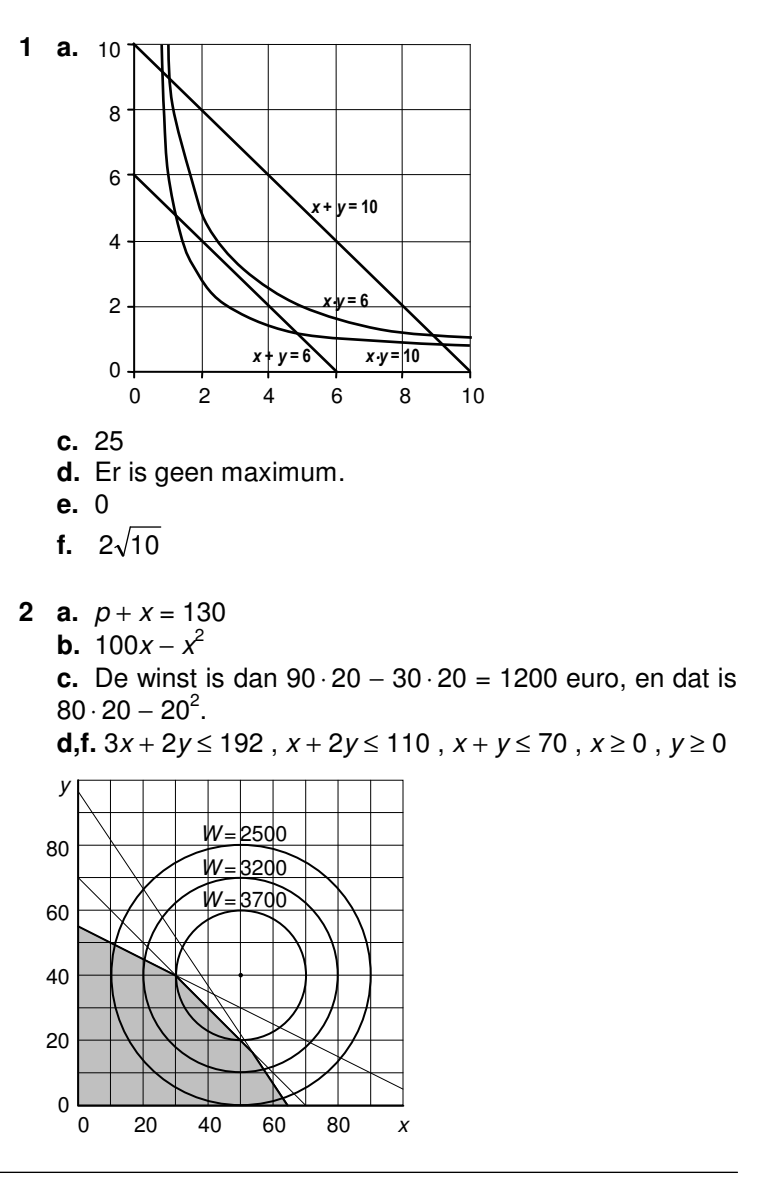

Antwoorden 41

- **e.** De doelfunctie W is niet lineair.
- **f.** In (40,30) is de winst € 3900.
- **g.** € 90 in Haarlem en € 80 in Alkmaar.
- **3 a.**  $x = 300$ ,  $y = 100$ ; ja
	- **b.** Nee
	- **c.** Ze liggen niet op dezelfde isowinstlijn.
	- **d.**  $W = 20.000$  geeft  $y = 0.002x^2 1.2x + 200$ .

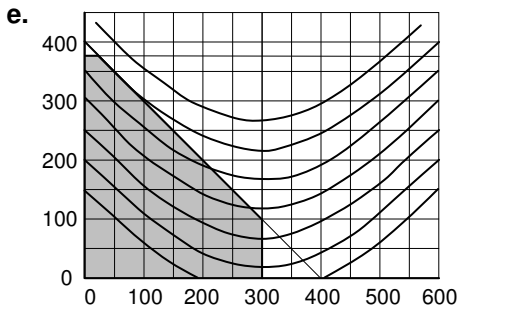

**f.**  $x + y = 400$  is de grens van het toelaatbare gebied; in bijvoorbeeld (25,375) is de winst € 40.375. **g.** In (50,350) is de winst € 40.500.

#### **Paragraaf 7 Extra opgaven**

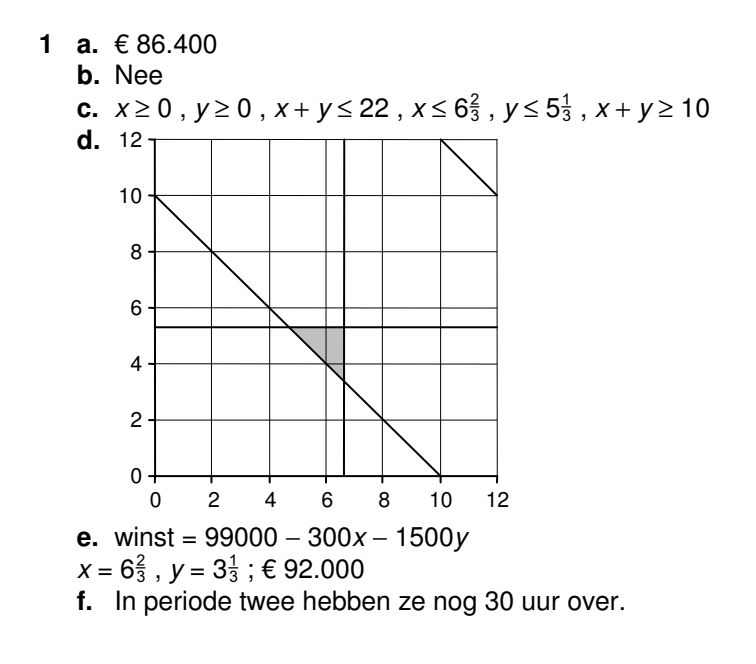

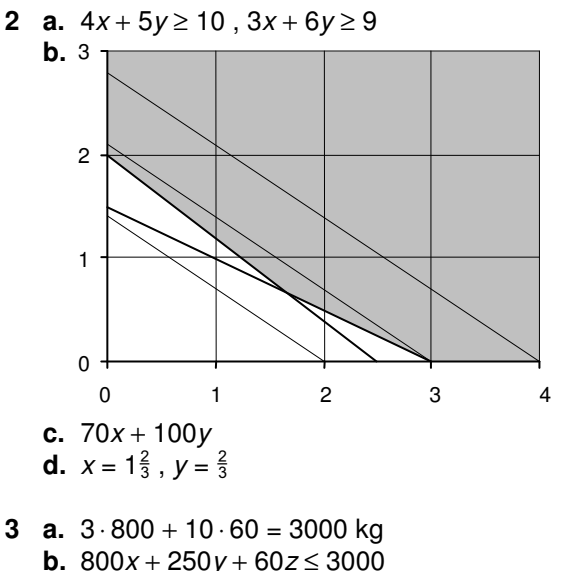

- **b.**  $800x + 250y + 60z \le 3000$ **c.** (3,0,0) , (3,0,1) , ... , (3,0,10) ,  $(3,1,1)$ , ...,  $(3,1,5)$ ,  $(3,2,0)$ ,  $(3,2,1)$ **d.** (3,2,1) **e.** Bij 2).
- **4 a.** De totale kosten aan arbeid en grondstoffen van de bestelde pakketten is € 112.350.
	- **b.** Onvoldoende.
	- **c.**  $x \le 120$ ,  $y \le 70$ ,  $z \le 50$ ,  $3x + 2y \le 550$ ,
	- 2y+  $15z$  ≤ 510 en  $2x + 8y + 5z$  ≤ 850

**d.** De beperking  $z \le 50$  volgt al uit  $2y + 15z \le 510$ . Omdat  $x \le 120$  en  $y \le 70$ , is  $12x + 8y \le 2000$  geen extra beperking.

**e.** De maximale winst is € 19.240 in (120,60,26).